# UTP, Implementation & UTR for Public Transport System

#### 박재원 201011332 김철진 201211032 장계인 201312412

1

# Contents

Modification Lists to be tested Lists not to be tested Unit Test Design Specification Unit Test Case Specification Unit Test Plan Implementation

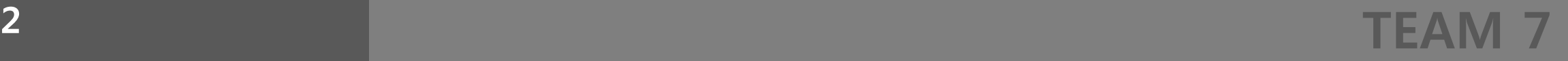

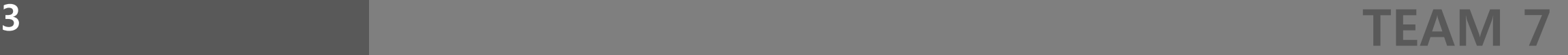

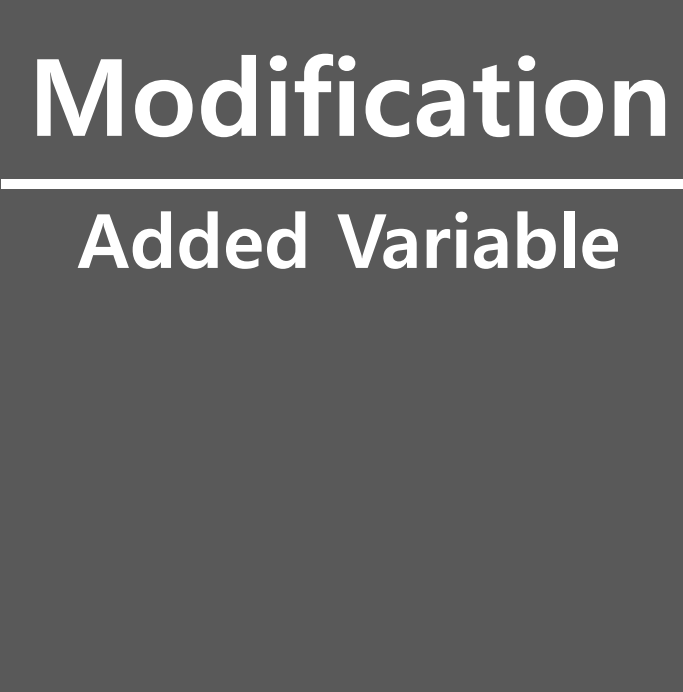

 $\triangleright$  existInfo(Boolean): Total Payment History Data에 승 차시 기록이 있으면 T, 없으면 F

SameID(Boolean): 단말기 고유ID의 앞 숫자가 같은 경우 Ex) 버스->5100, 지하철->7001, 7002, …

▷Trans(Boolean): 이전 하차시 태그 시간과 현재 태그 시 간의 차가 15이내이고 SameID가 F면 T, 그렇지 않으면 F

exID(Boolean): 카드에 기록된 직전 단말기 정보가 버스 면 T, 지하철 이면 F

TEAM 7 <sup>4</sup>

#### Modified Data

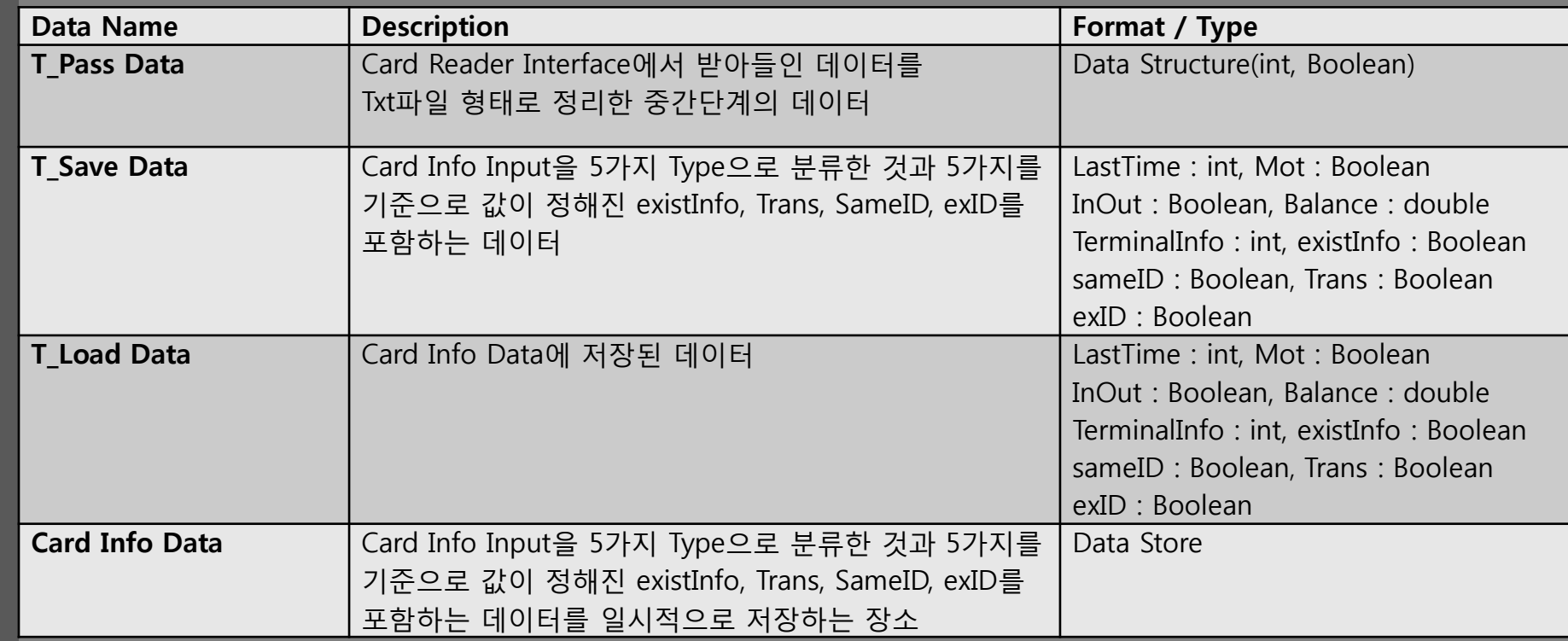

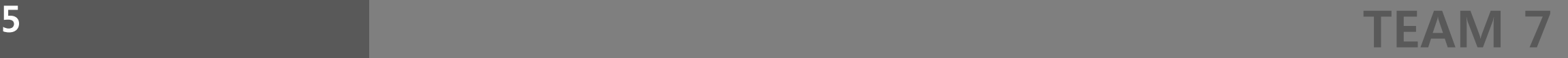

#### Modified Process

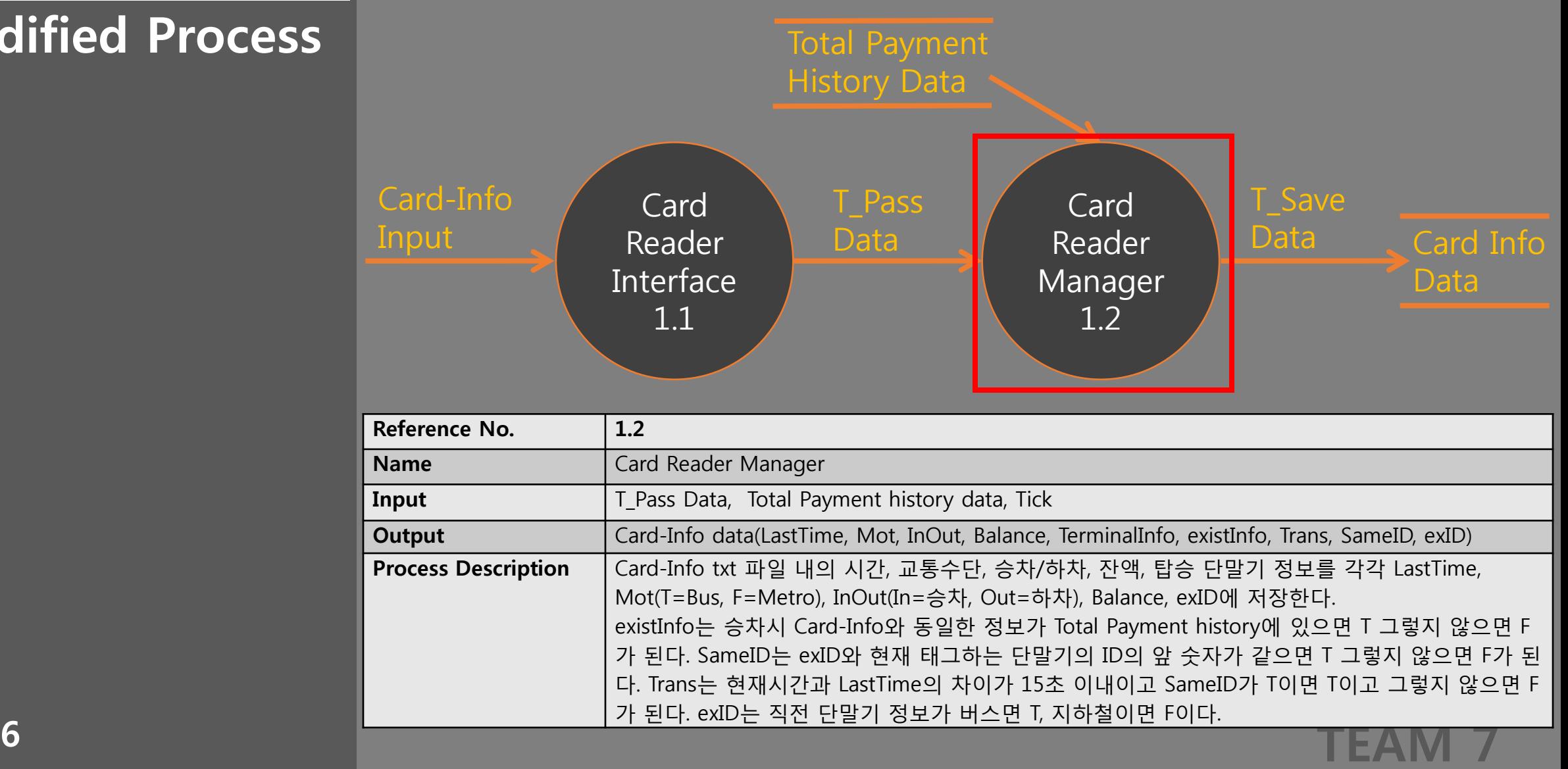

#### Added Data

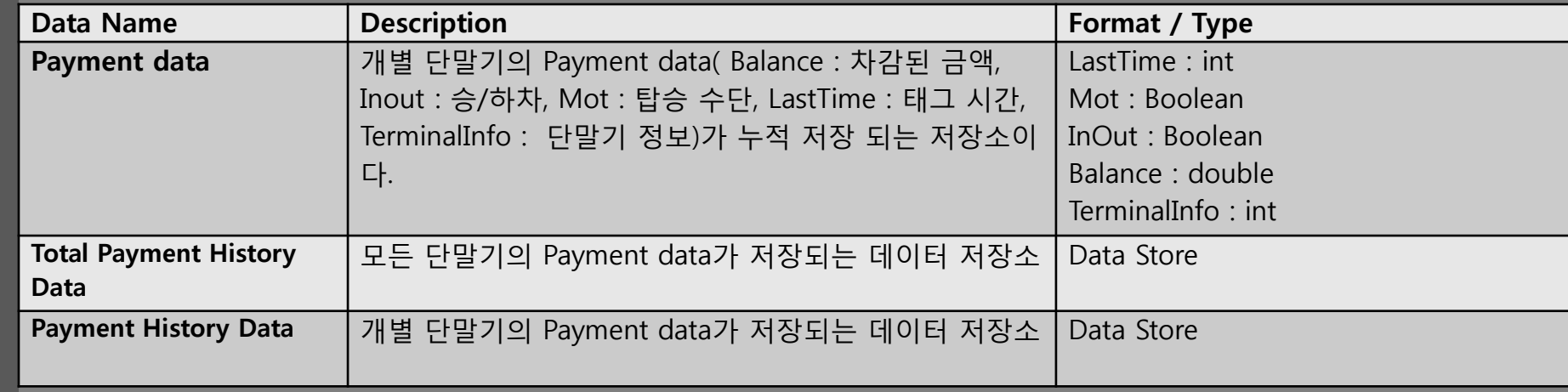

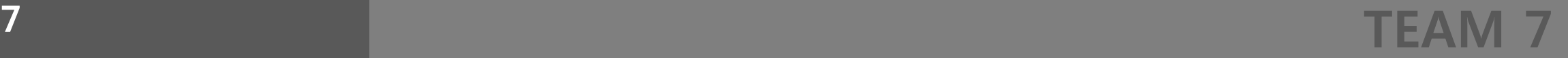

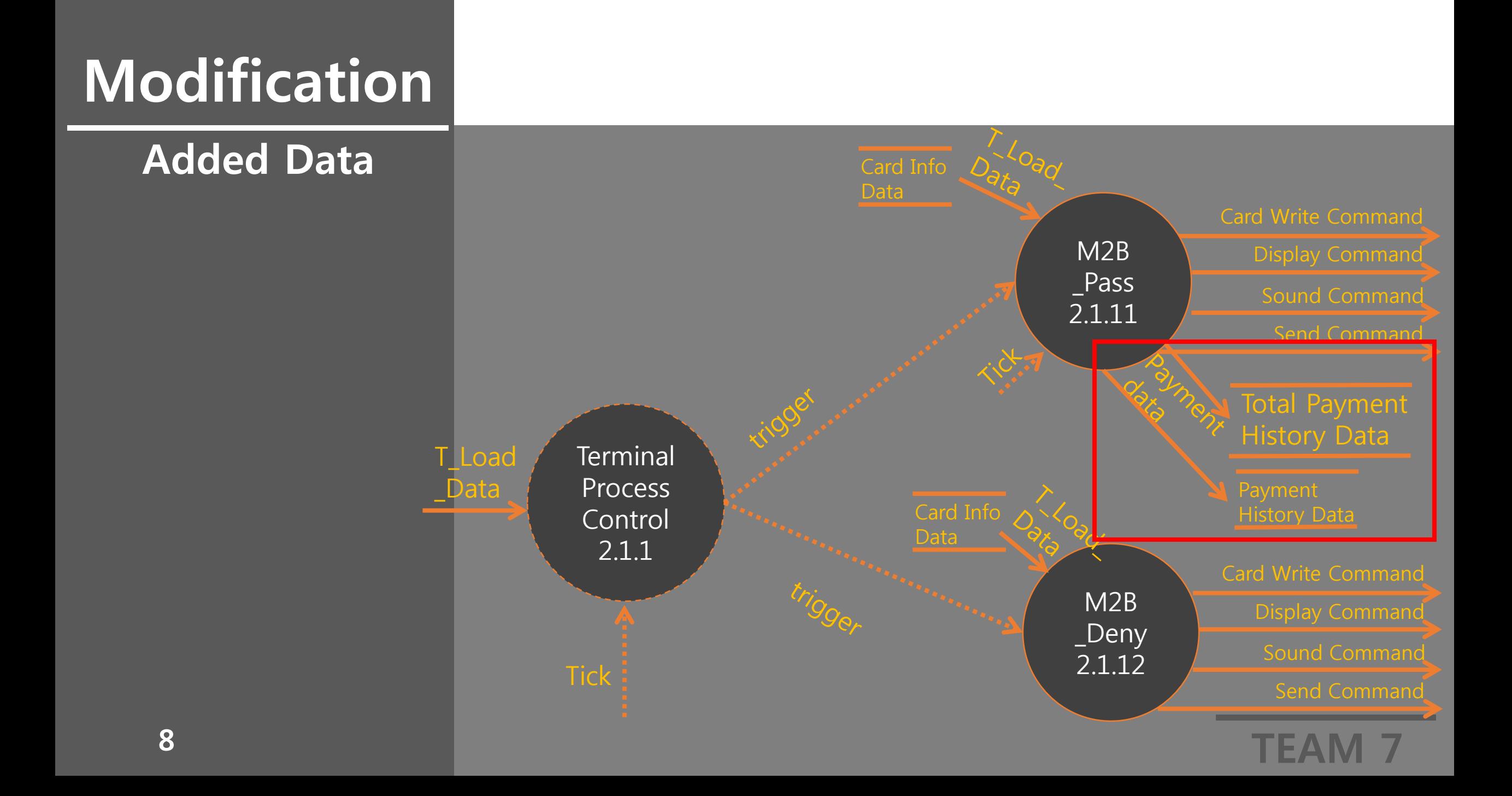

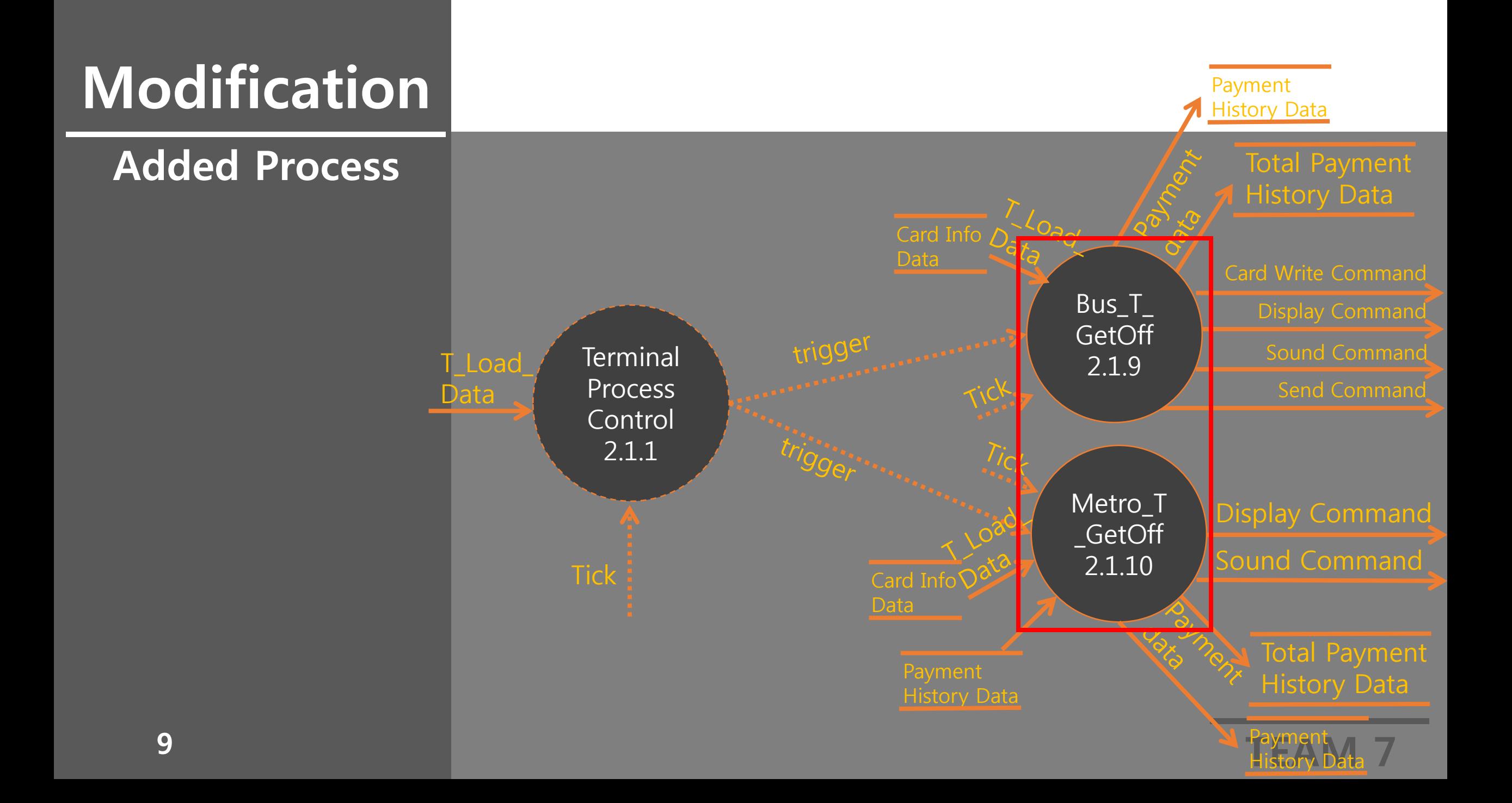

#### Added Process

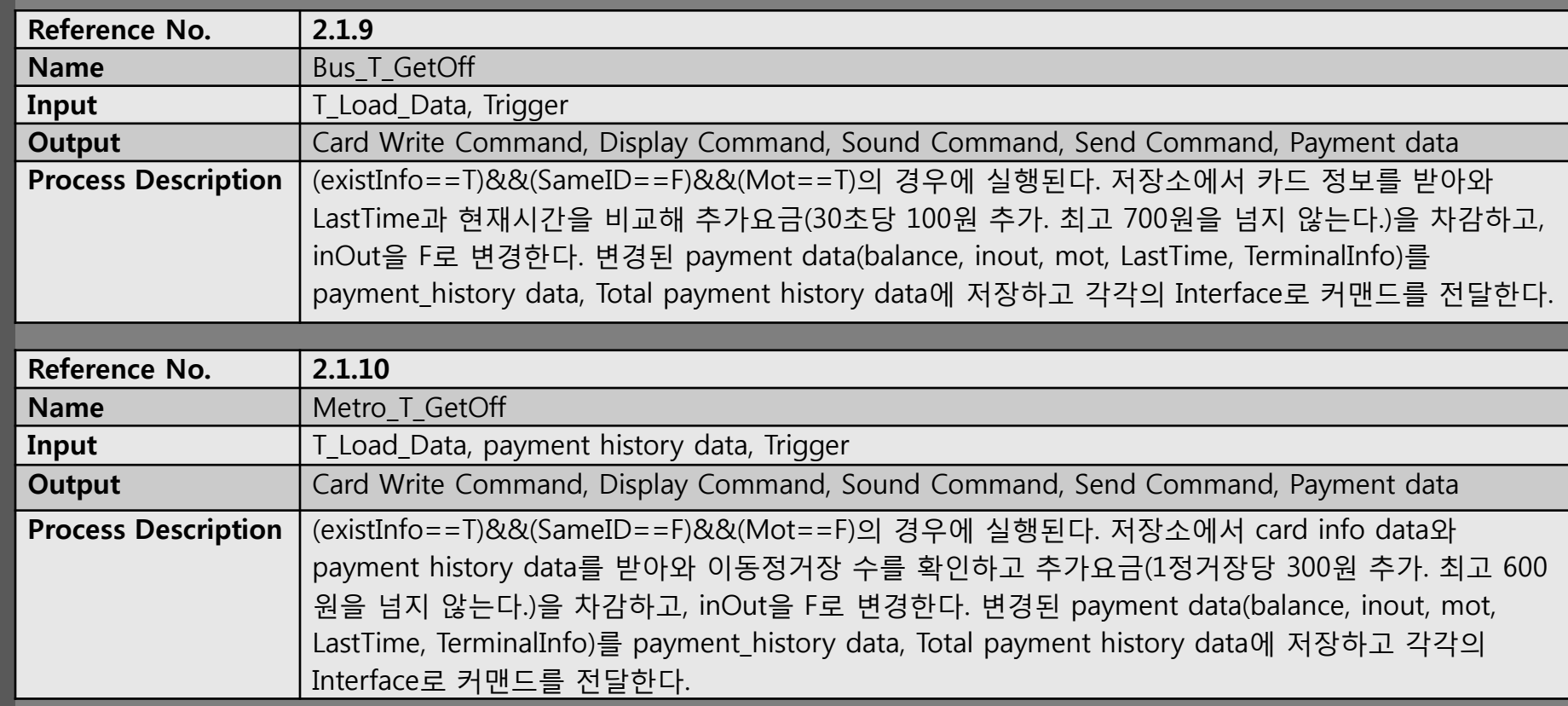

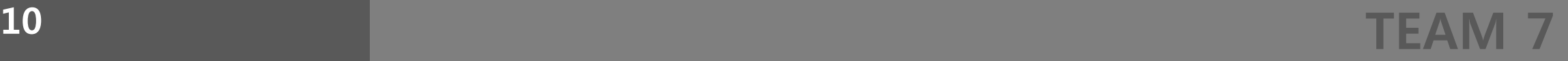

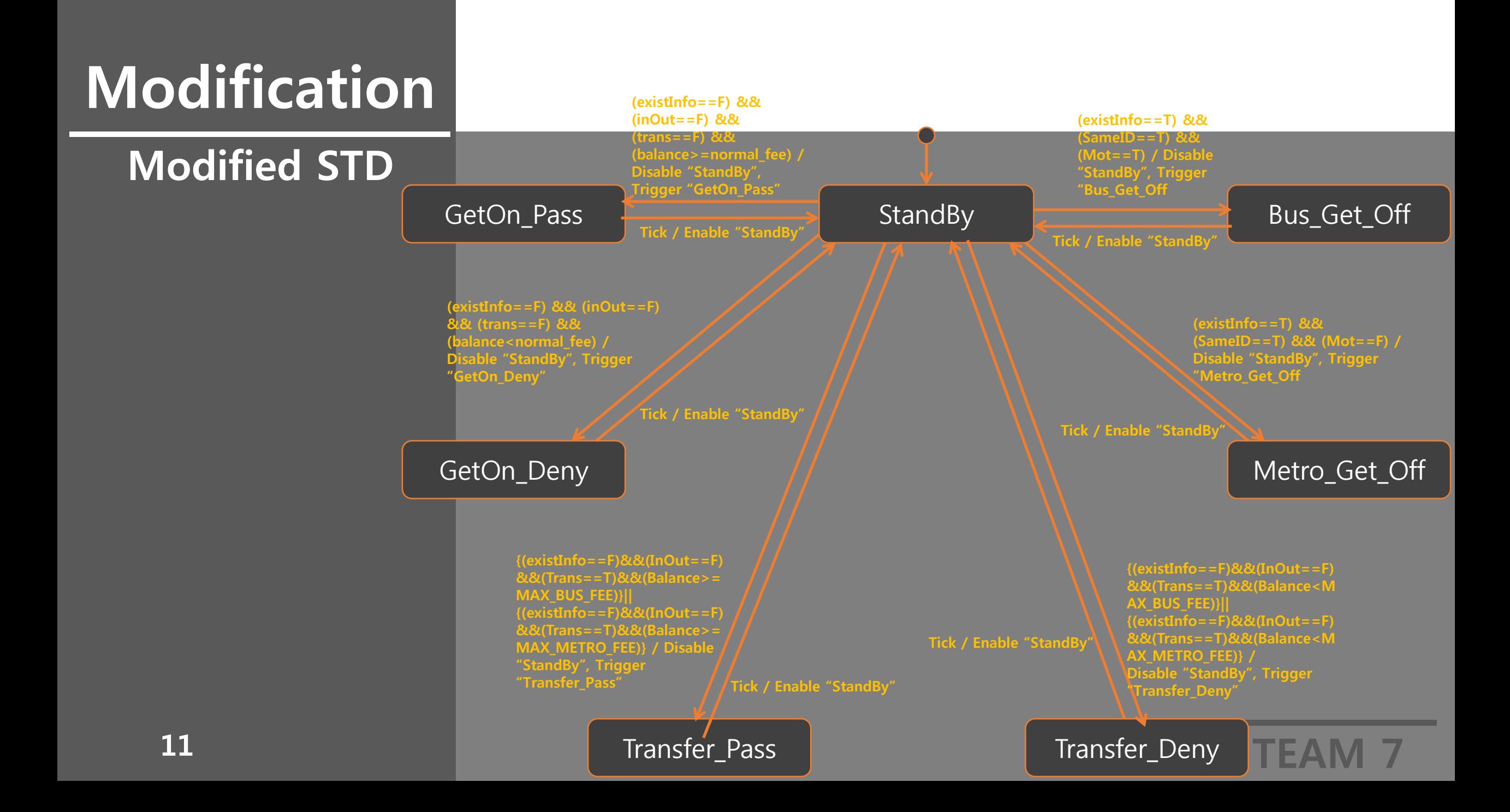

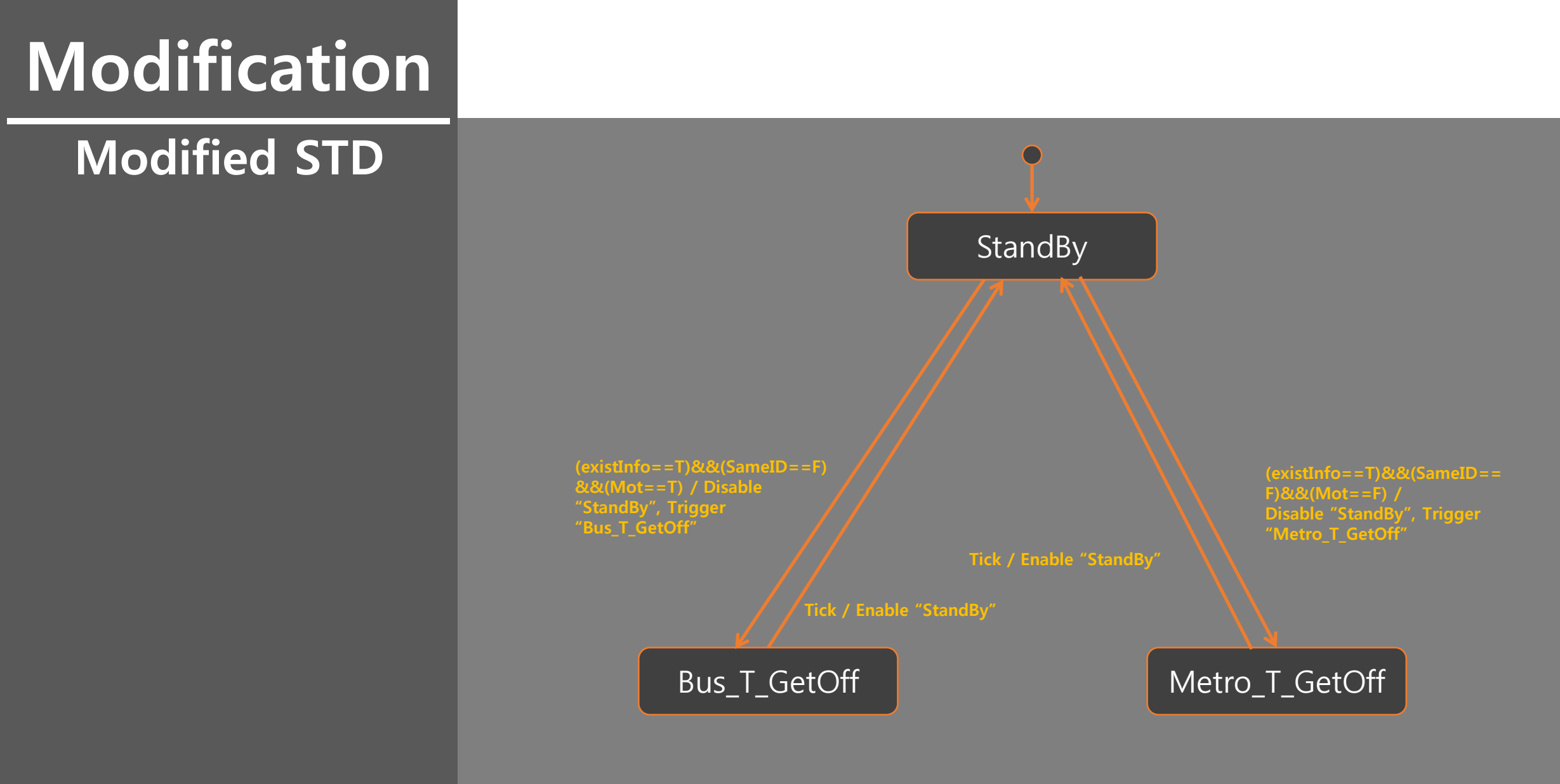

**12 TEAM 7** 

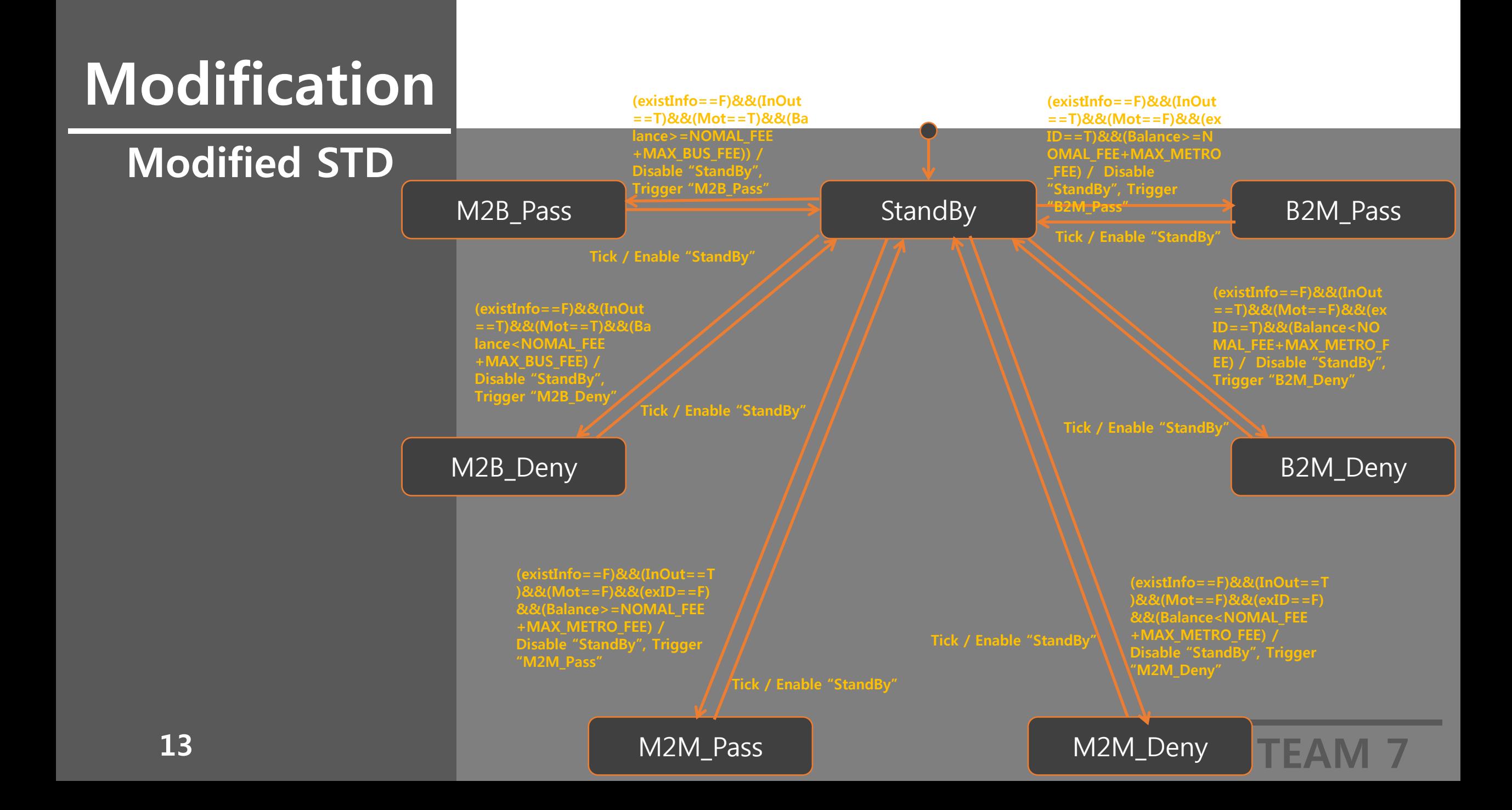

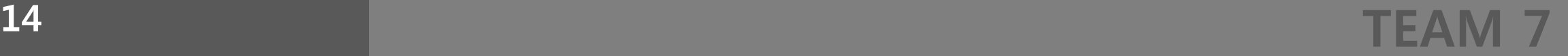

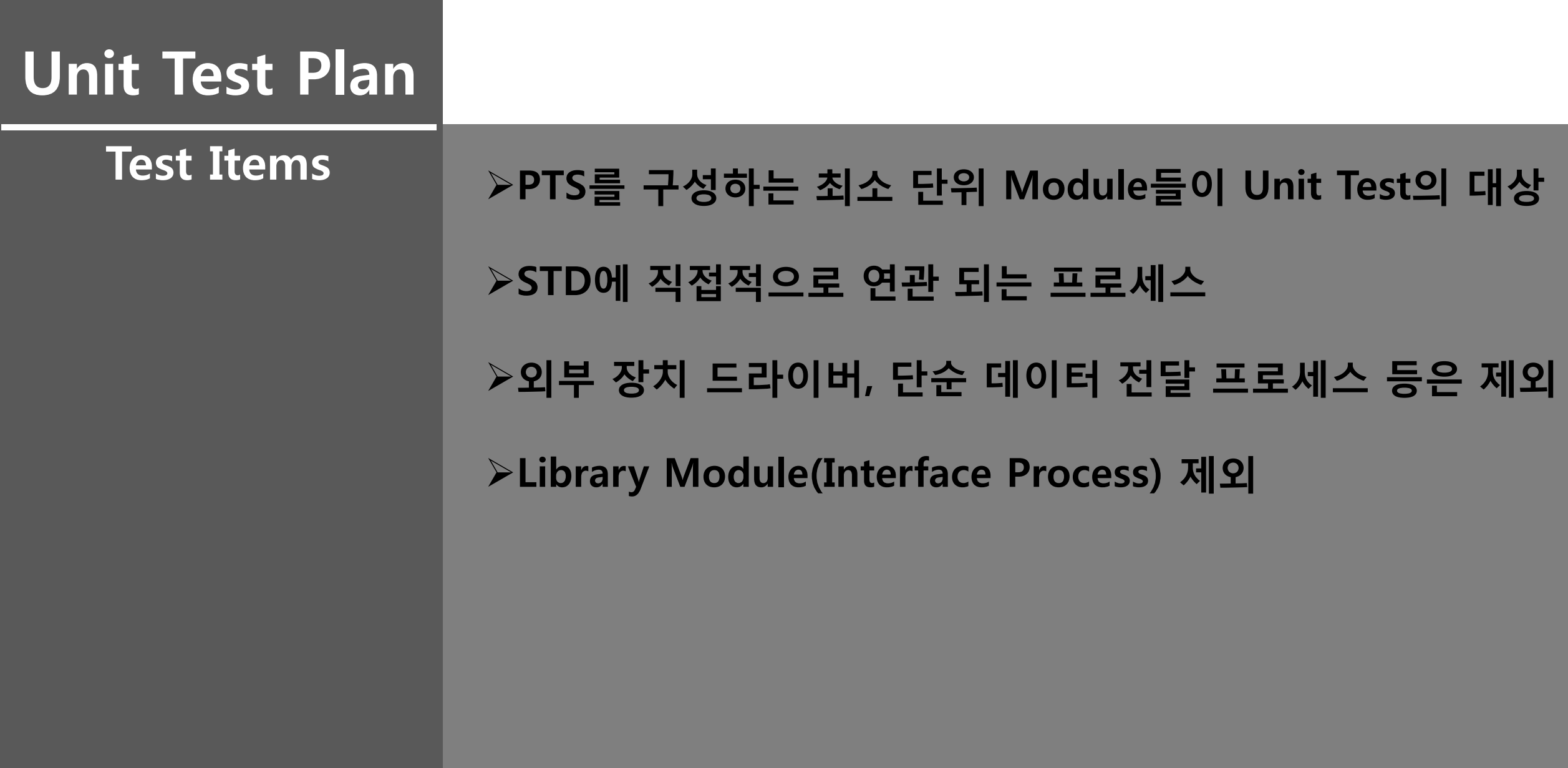

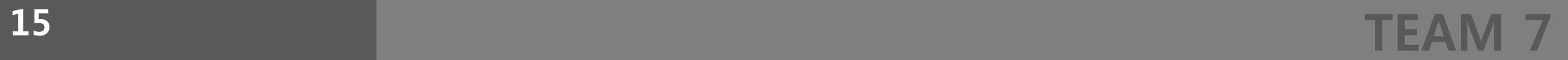

\_\_\_\_\_\_\_\_\_\_\_\_\_\_\_\_\_\_\_\_\_

**Lists** to be tested

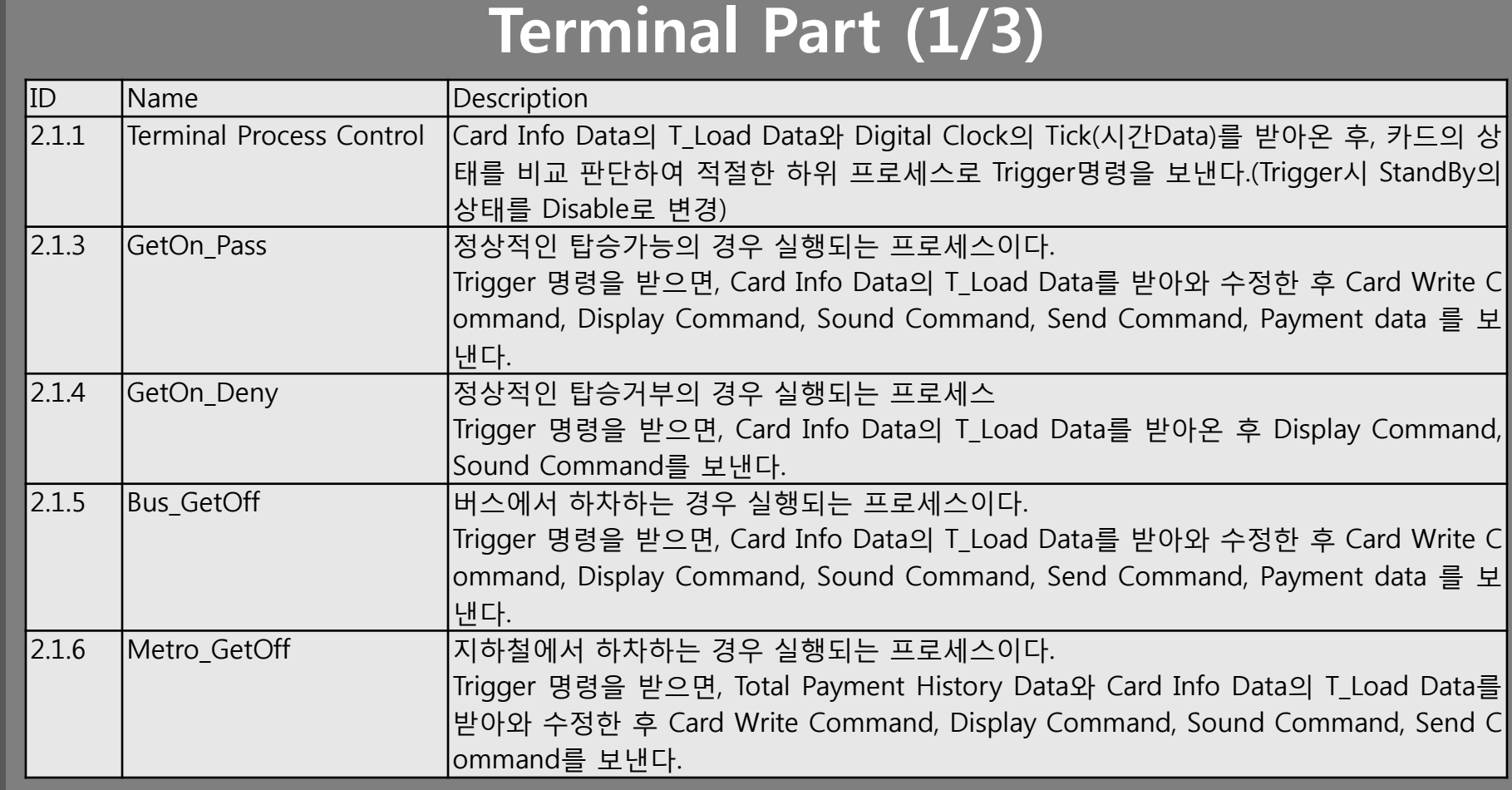

#### TEAM 7 <sup>16</sup>

**Lists** to be tested

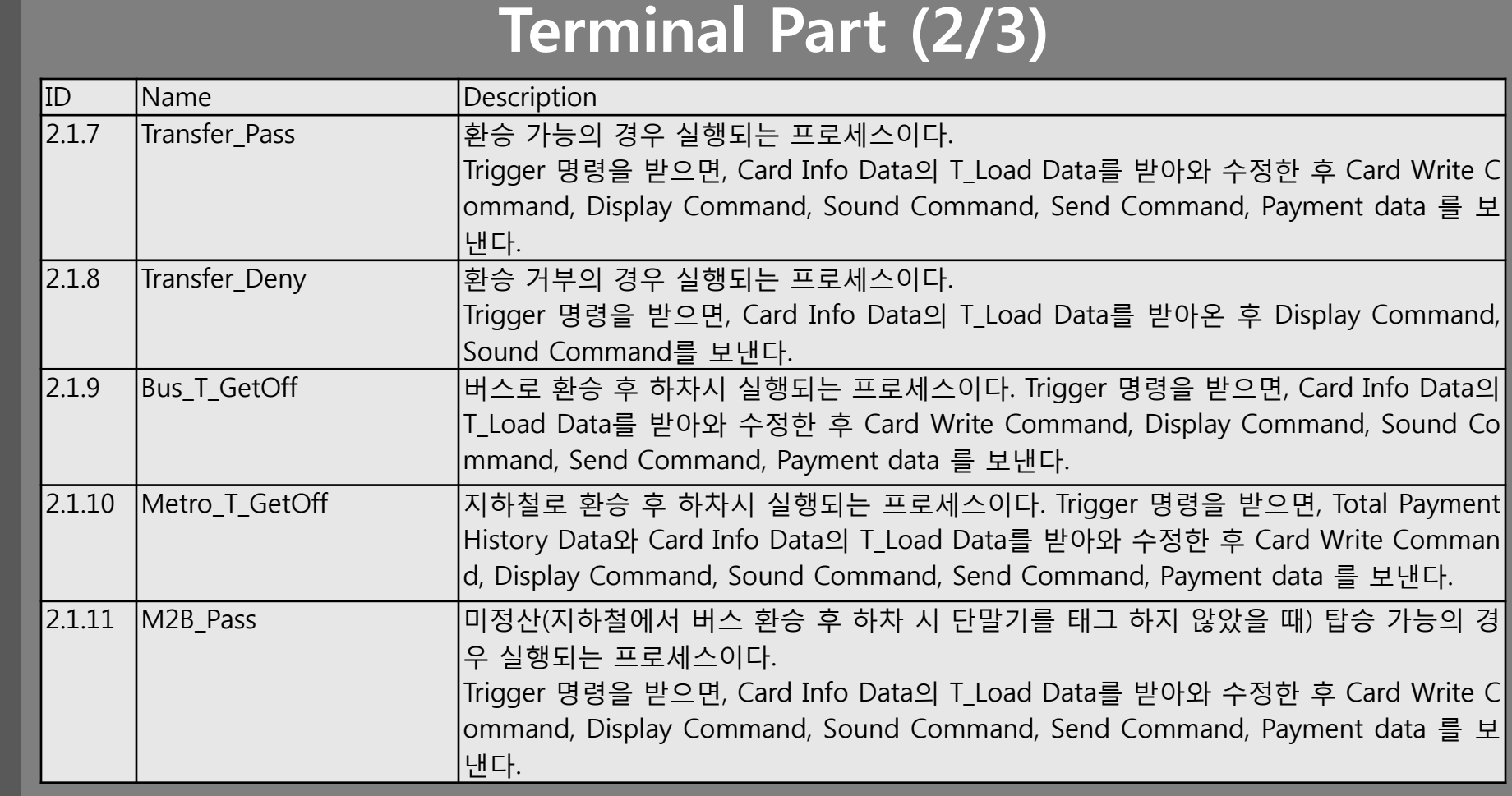

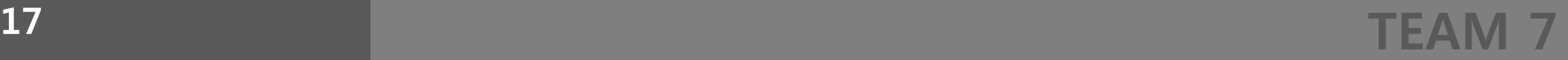

**Lists** to be tested

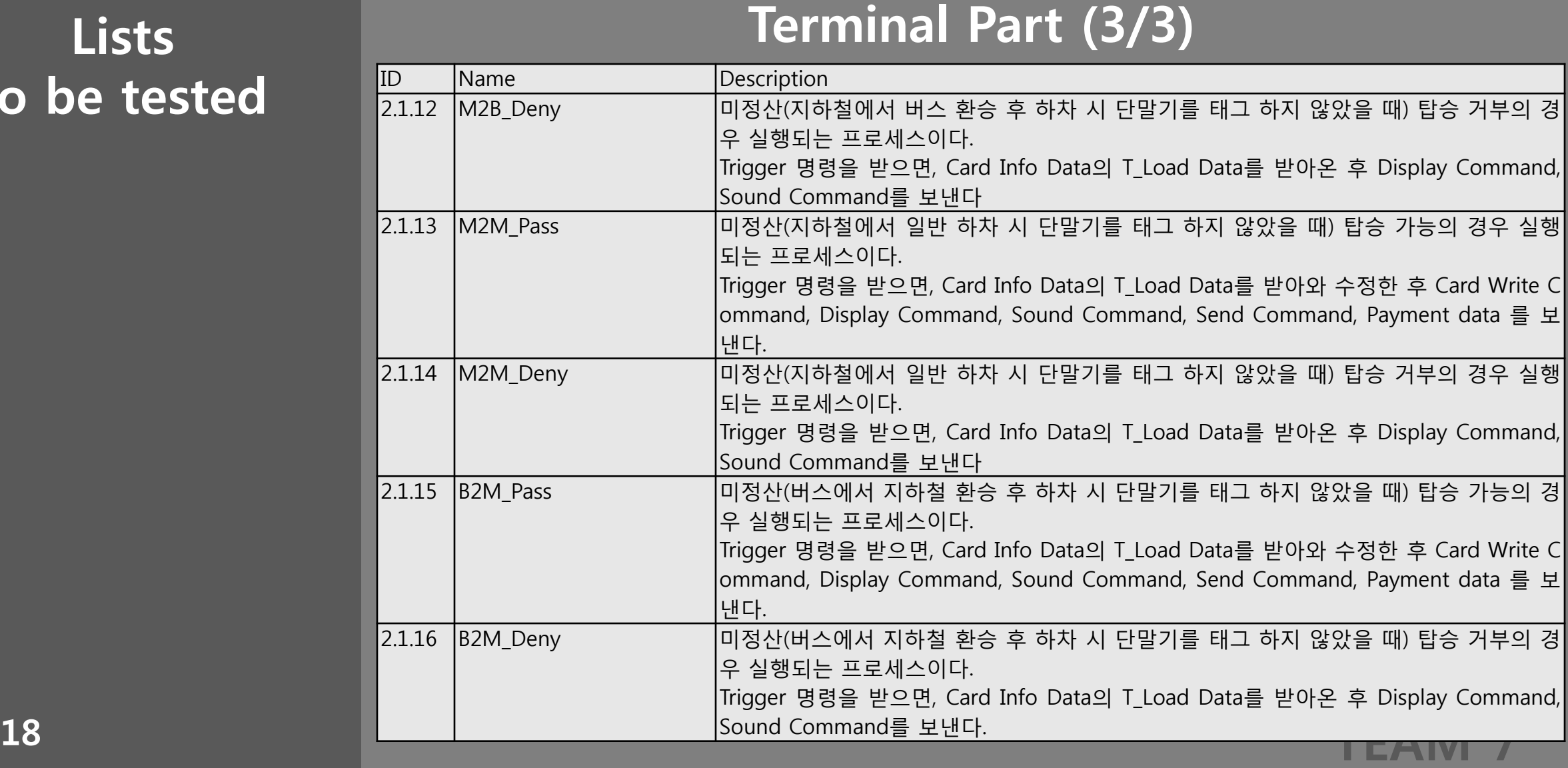

**Lists** to be tested

#### Calculating System Part

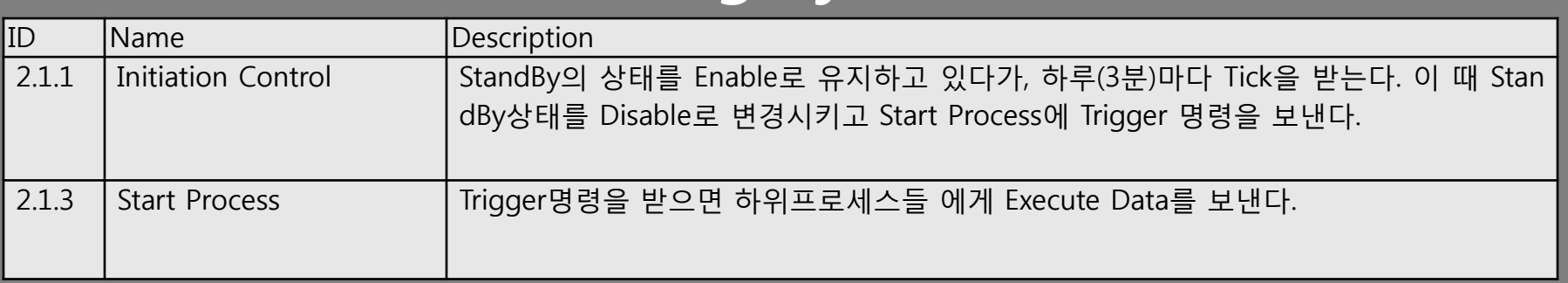

**Lists** not to be tested

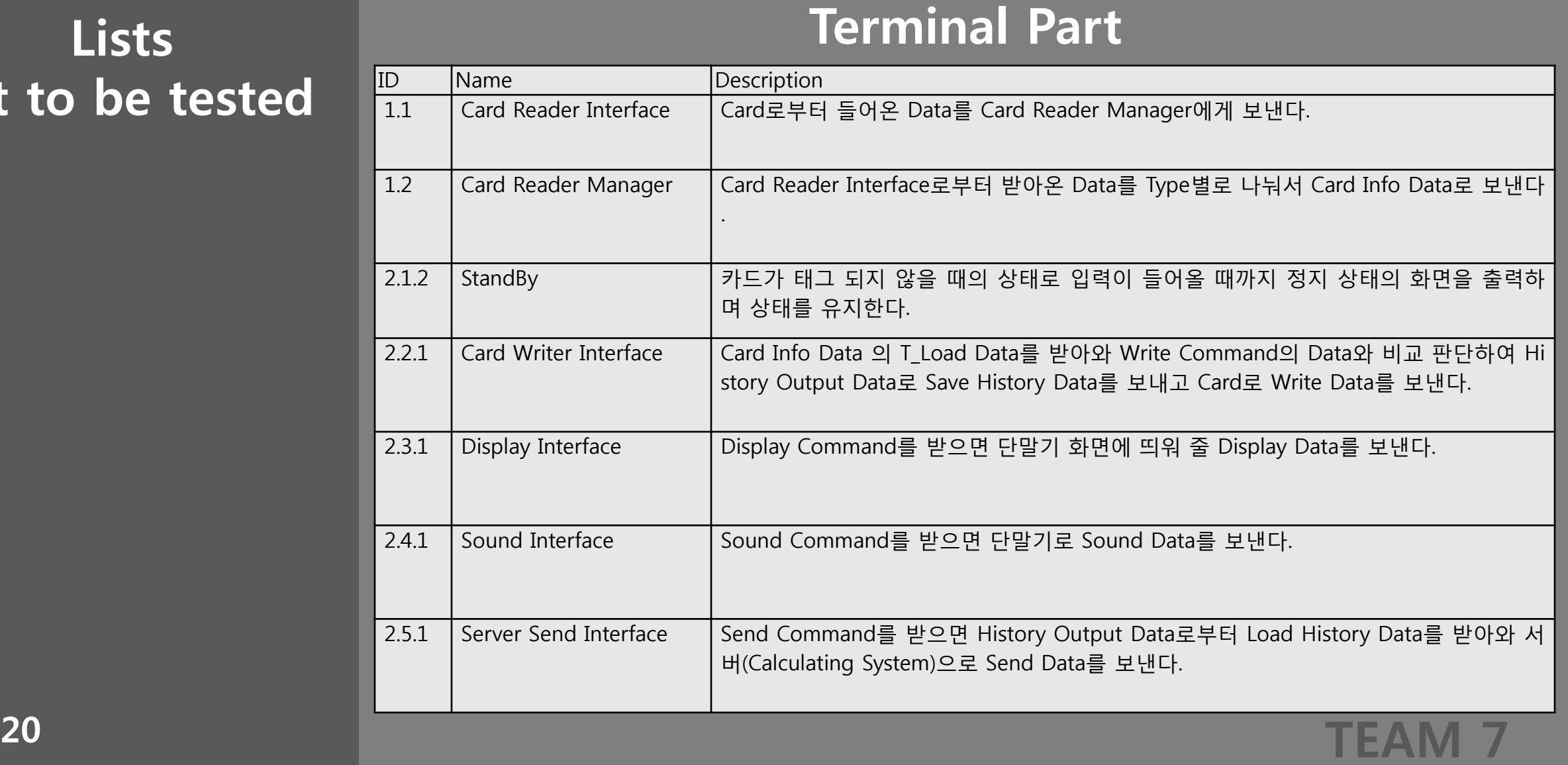

**Lists** not to be tested

#### Calculating System Part (1/3)

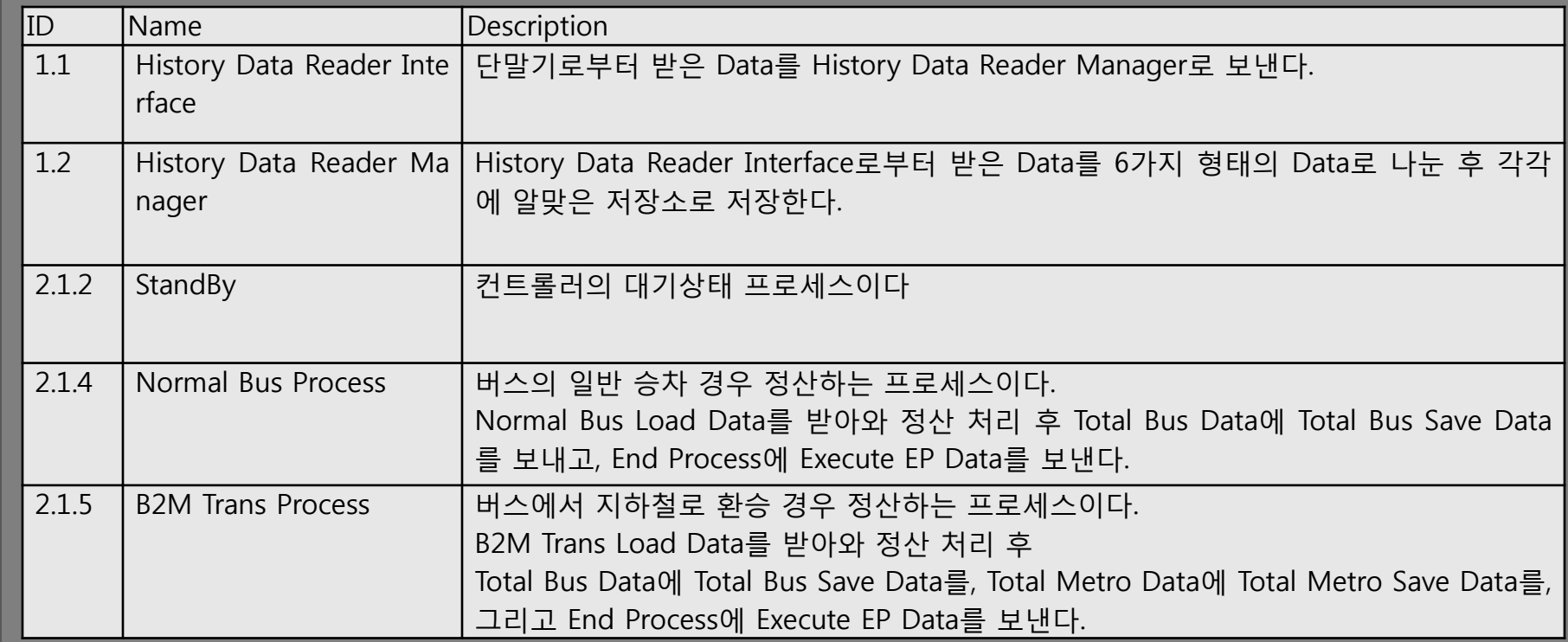

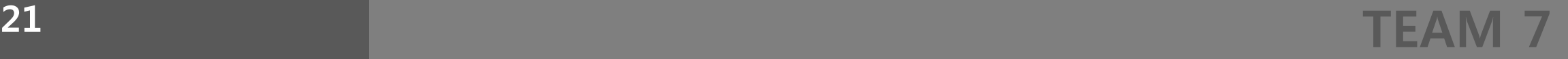

**Lists** not to be tested

#### Calculating System Part (2/3)

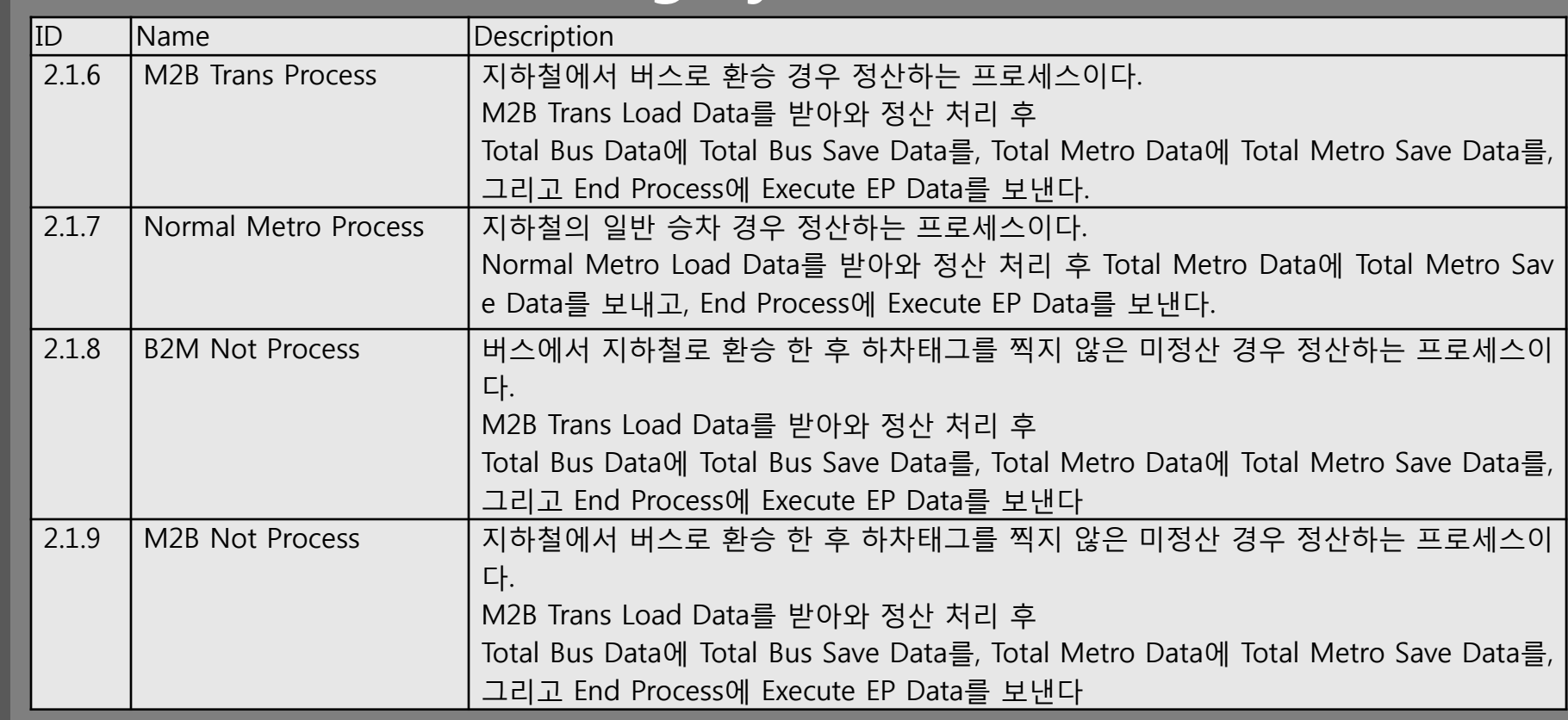

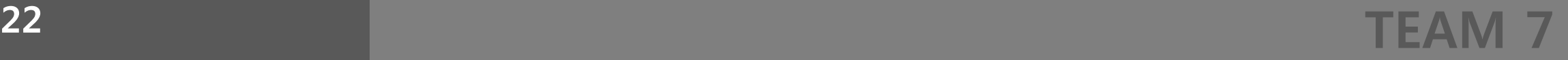

**Lists** not to be tested

#### Calculating System Part (3/3)

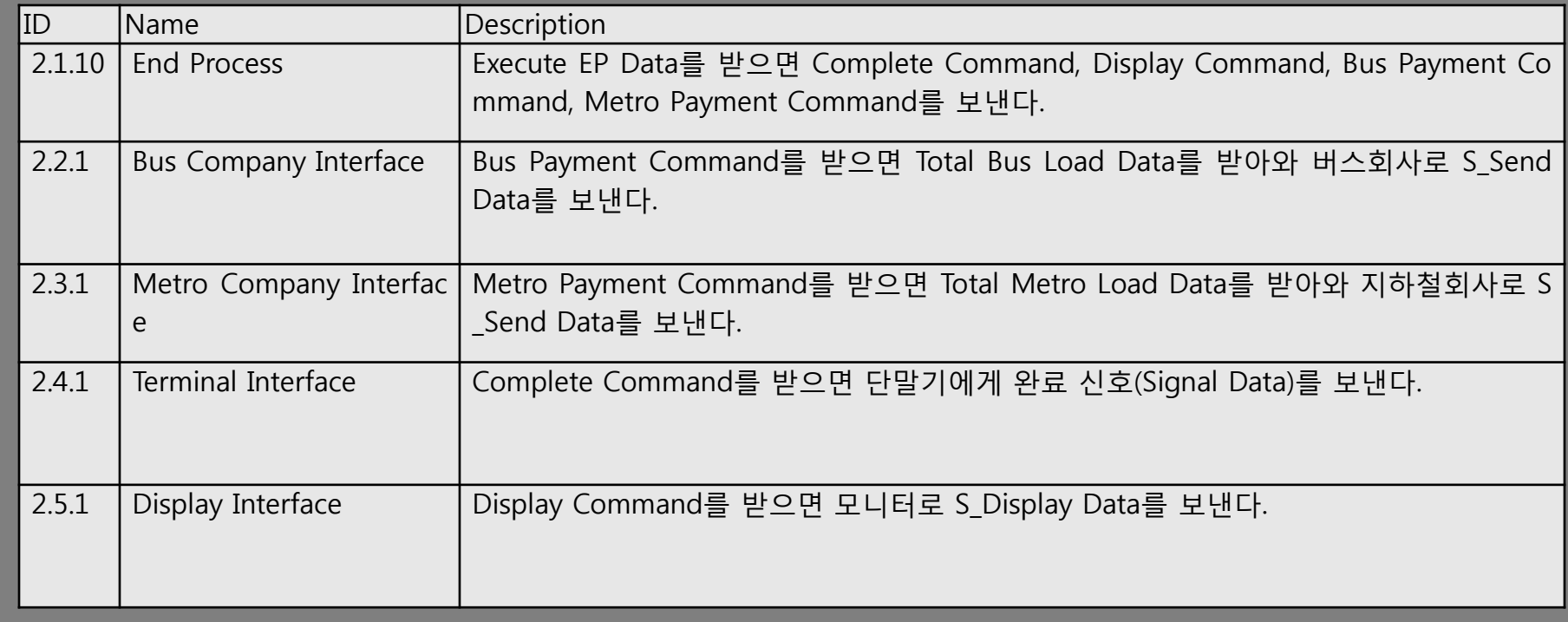

Unit Test Design Specification - Teminal Part

#### Tetminal Part (1/5)

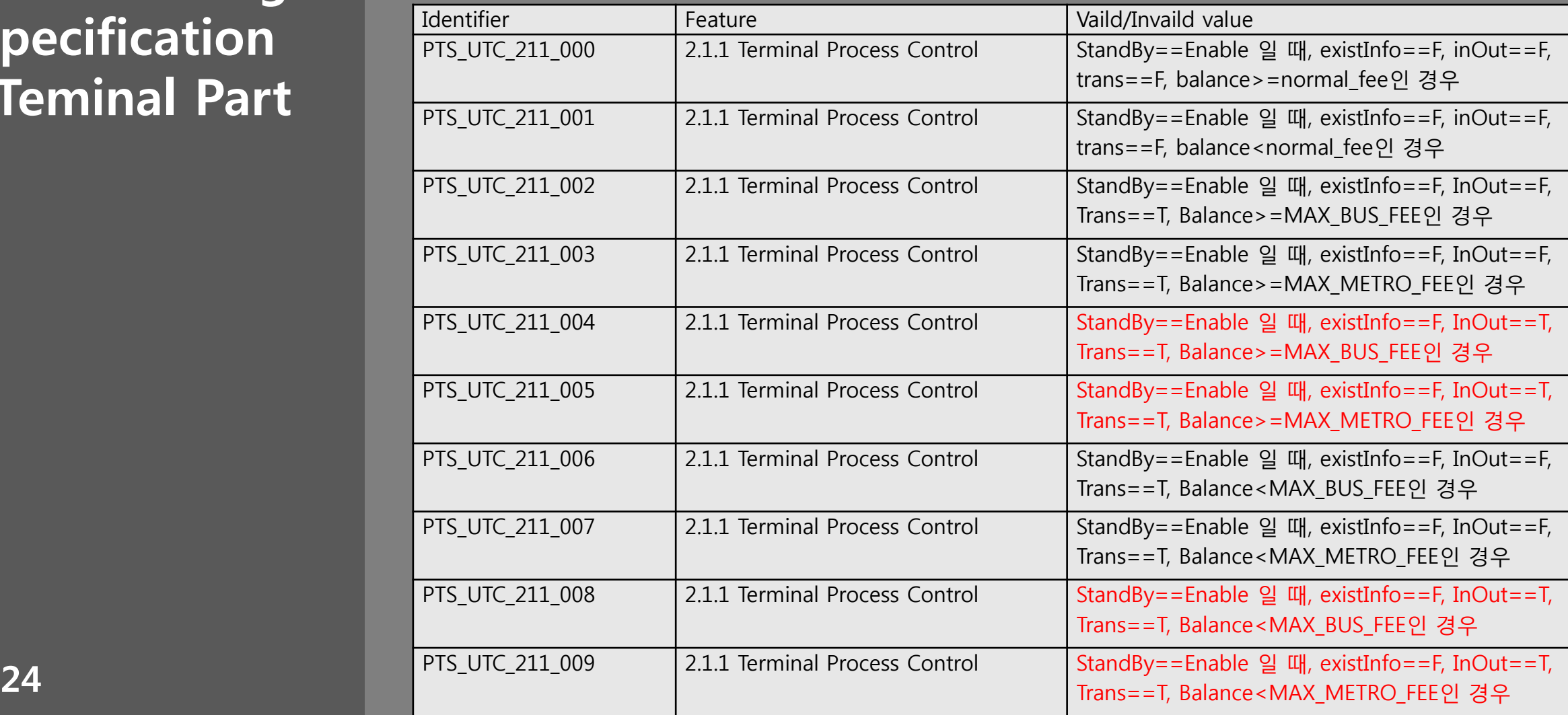

Unit Test Design Specification

#### Tetminal Part (2/5)

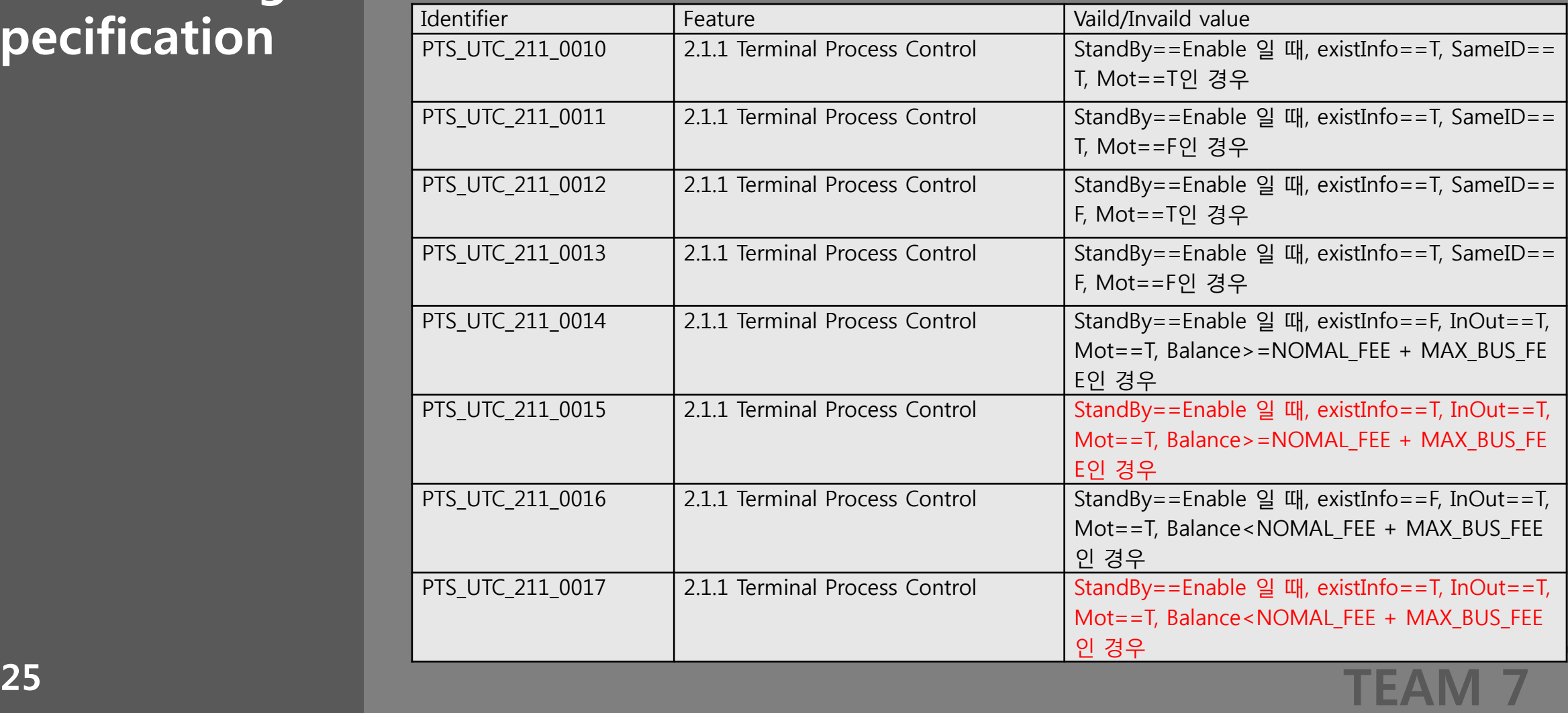

Unit Test Design Specification

#### Tetminal Part (3/5)

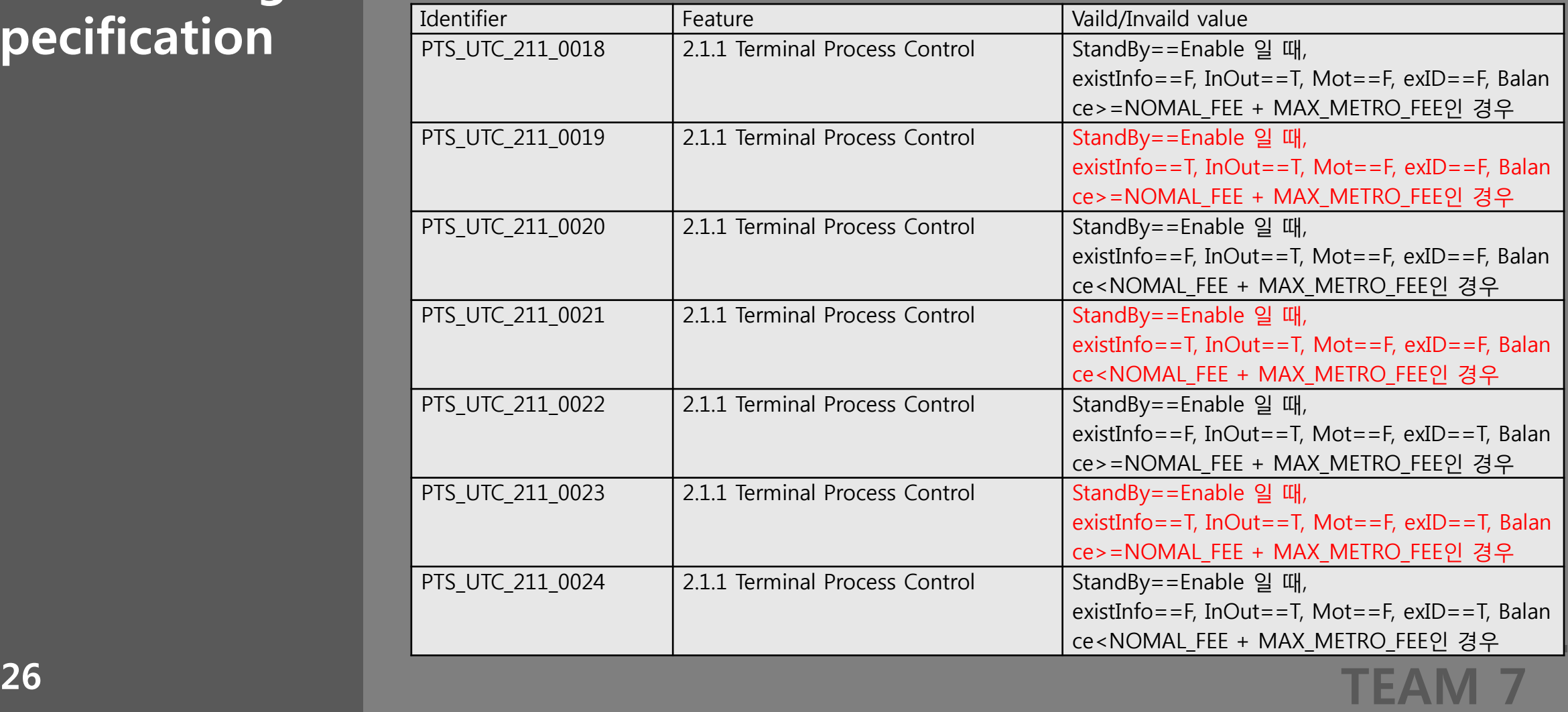

Unit Test Design Specification

#### Tetminal Part (4/5)

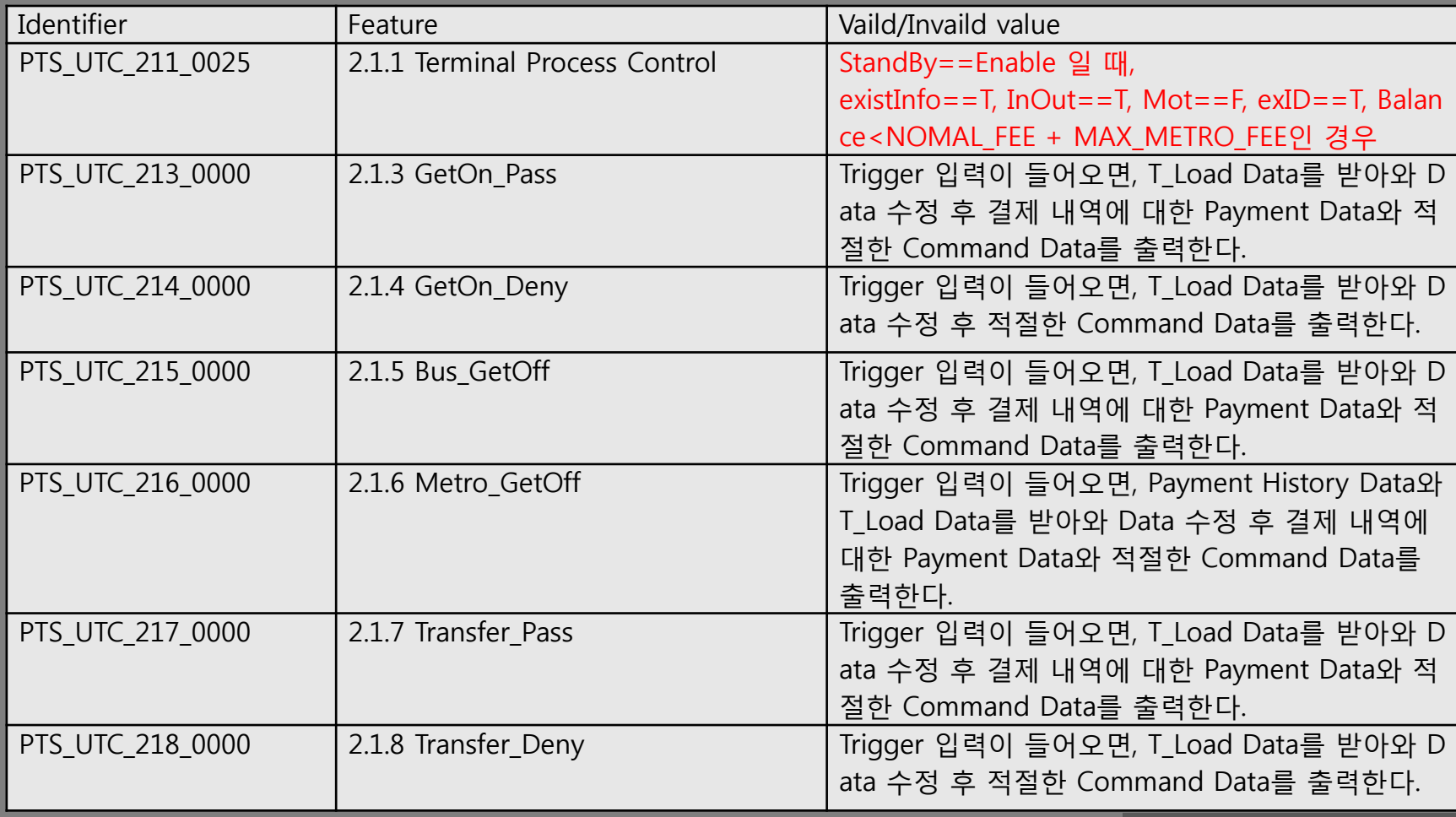

Unit Test Design Specification

#### Tetminal Part (5/5)

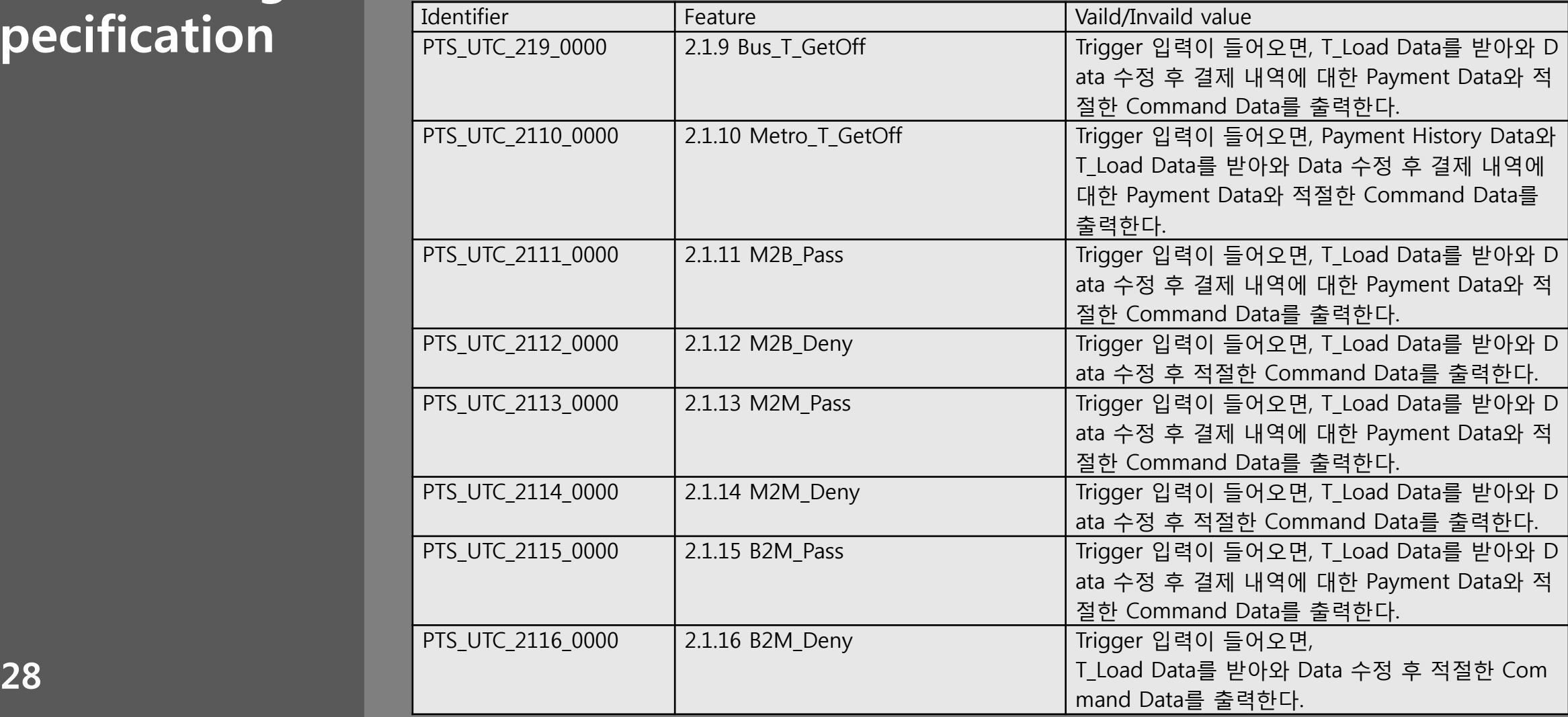

Unit Test Design **Specification** 

#### Calculating Part

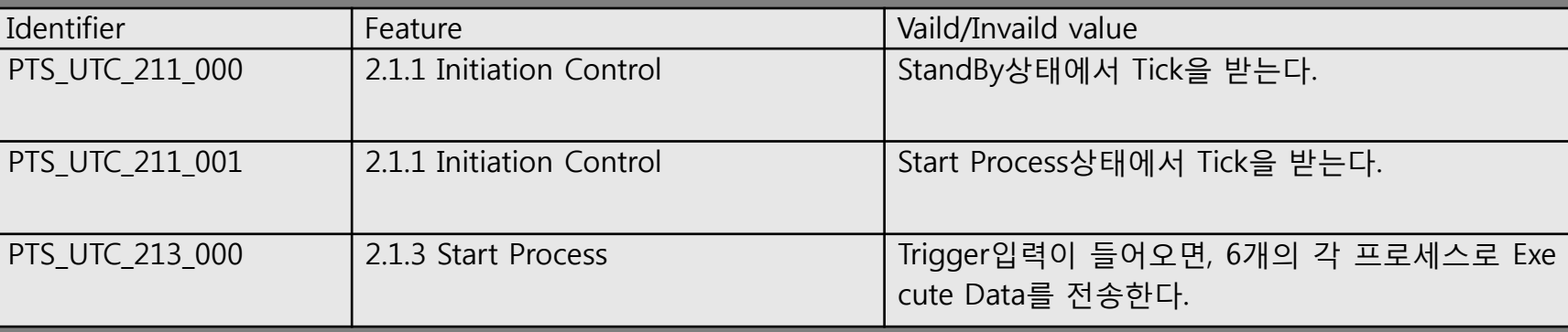

Unit Test Case Specification

#### Tetminal Part (1/6)

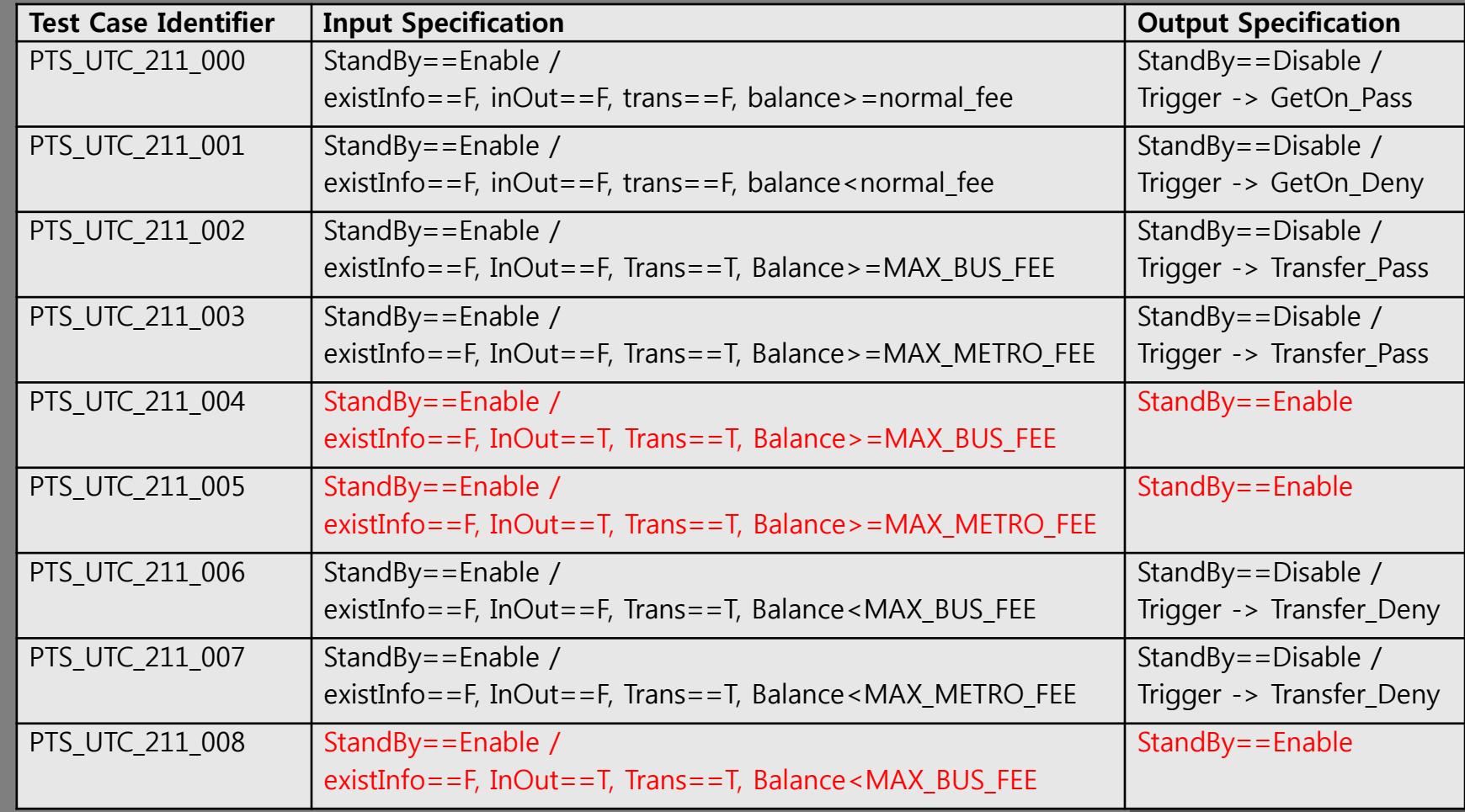

Unit Test Case Specification

#### Tetminal Part (2/6)

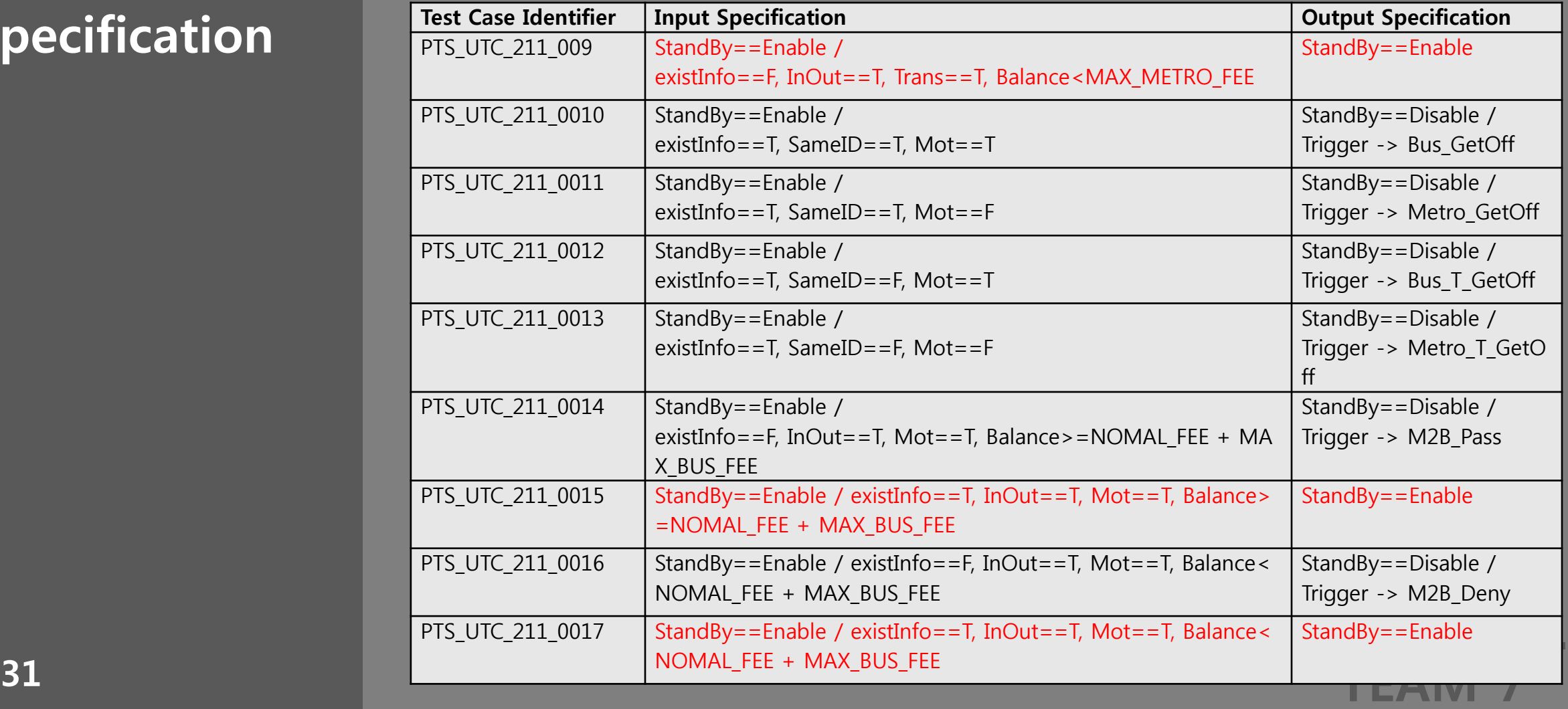

Unit Test Case  $\overline{\textbf{Specification}}$ 

#### Tetminal Part (3/6)

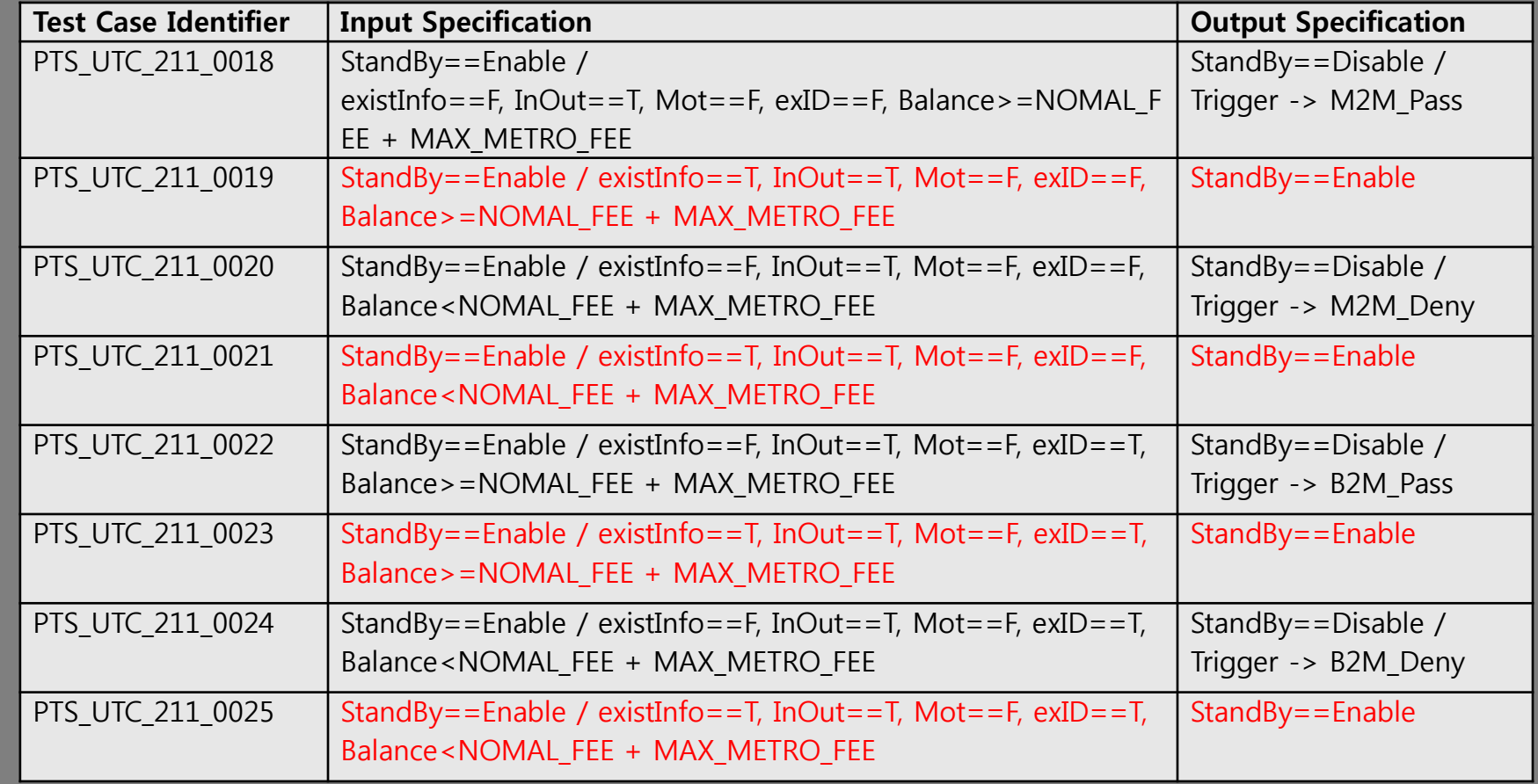

Unit Test Case Specification

#### Tetminal Part (4/6)

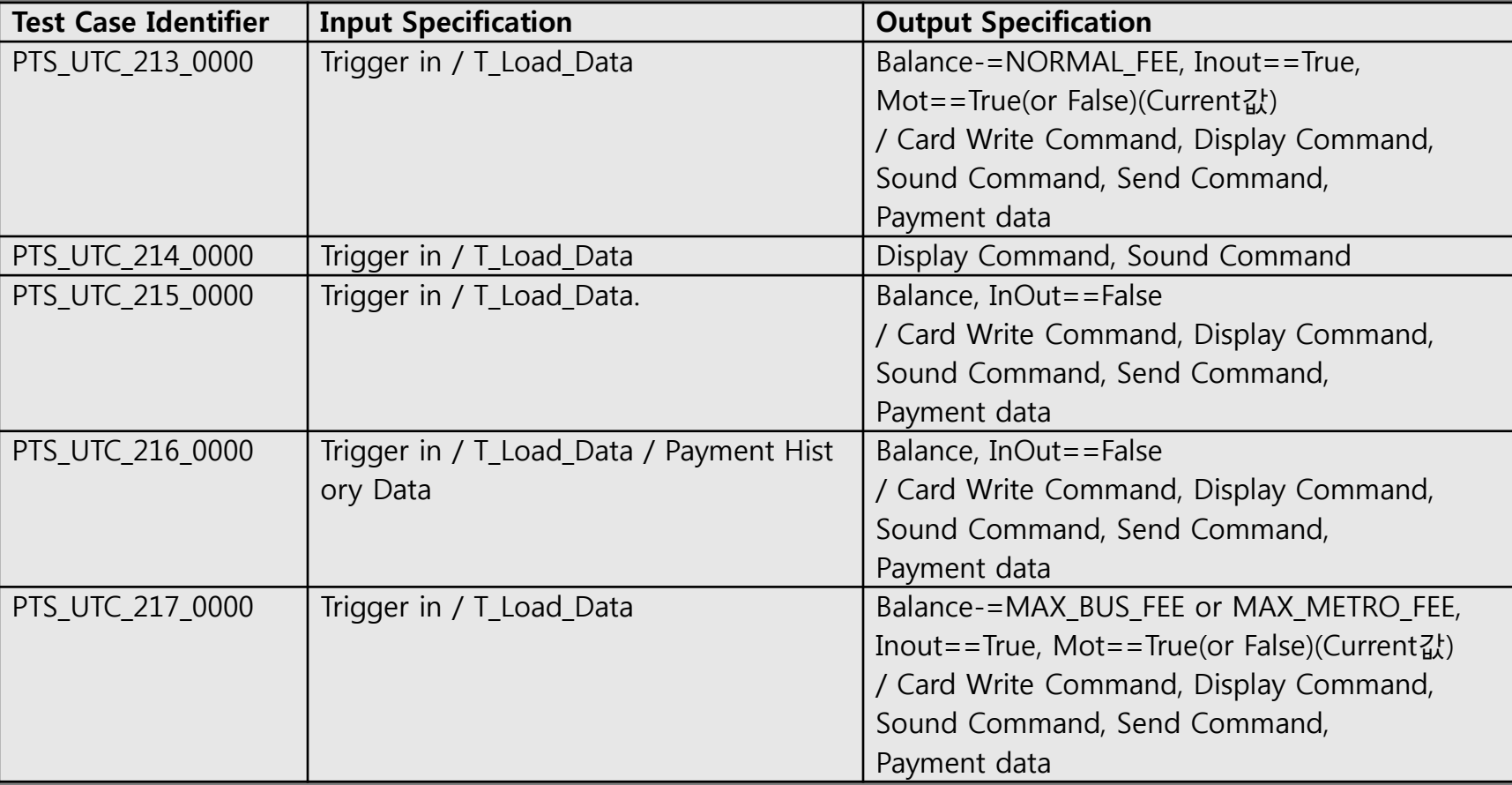

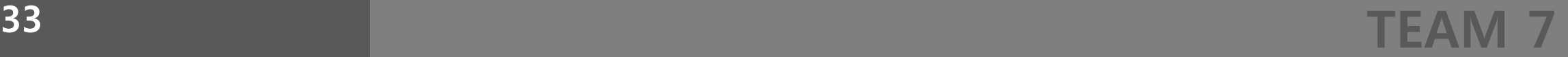

Unit Test Case Specification

#### Tetminal Part (5/6)

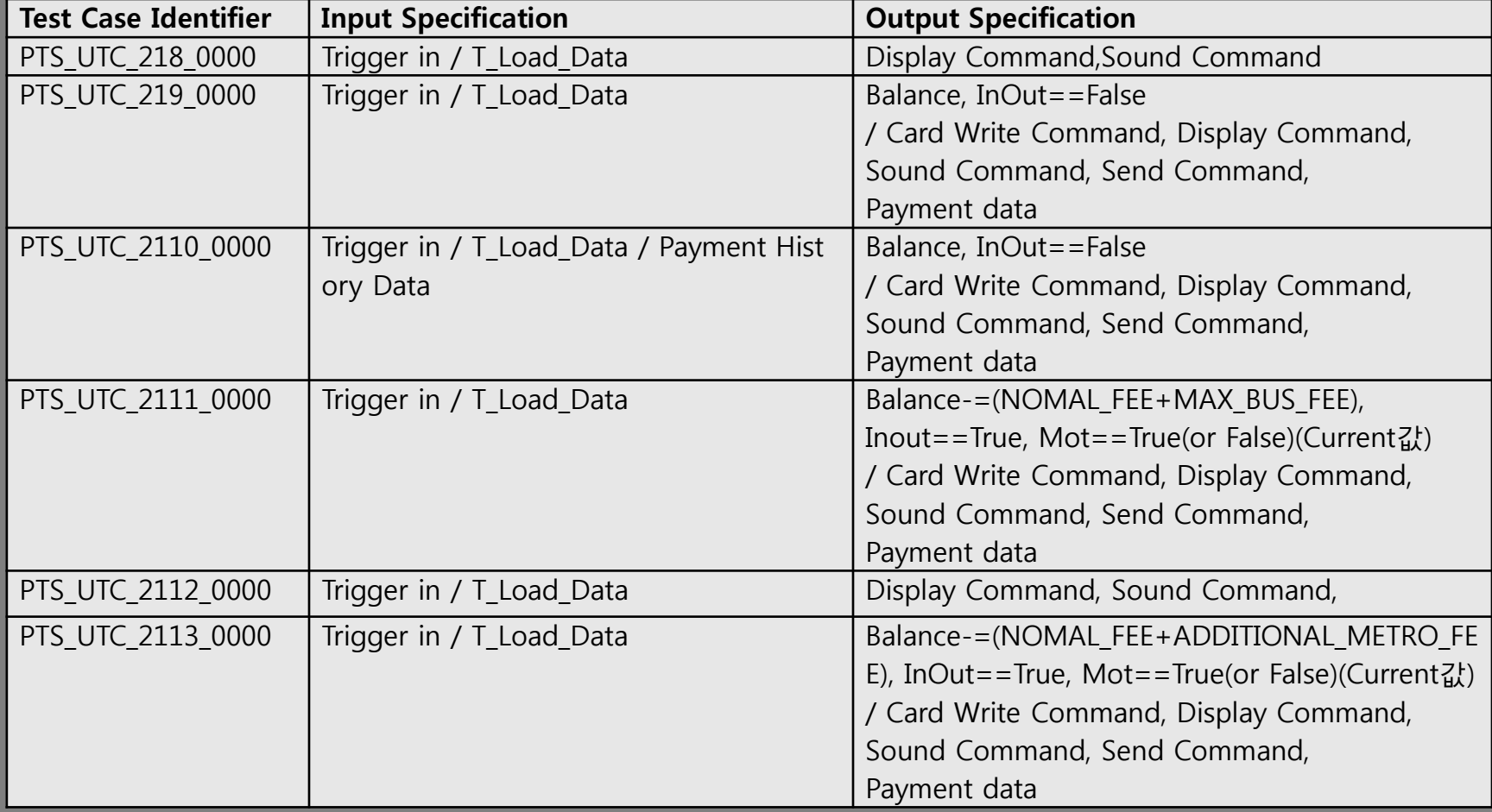

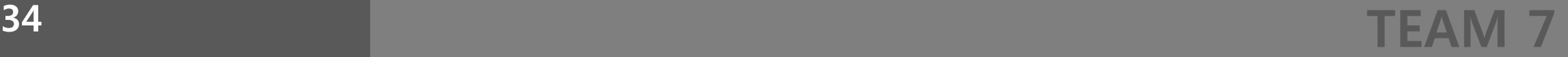

Unit Test Case  $\overline{\textbf{Specification}}$ 

#### Tetminal Part (6/6)

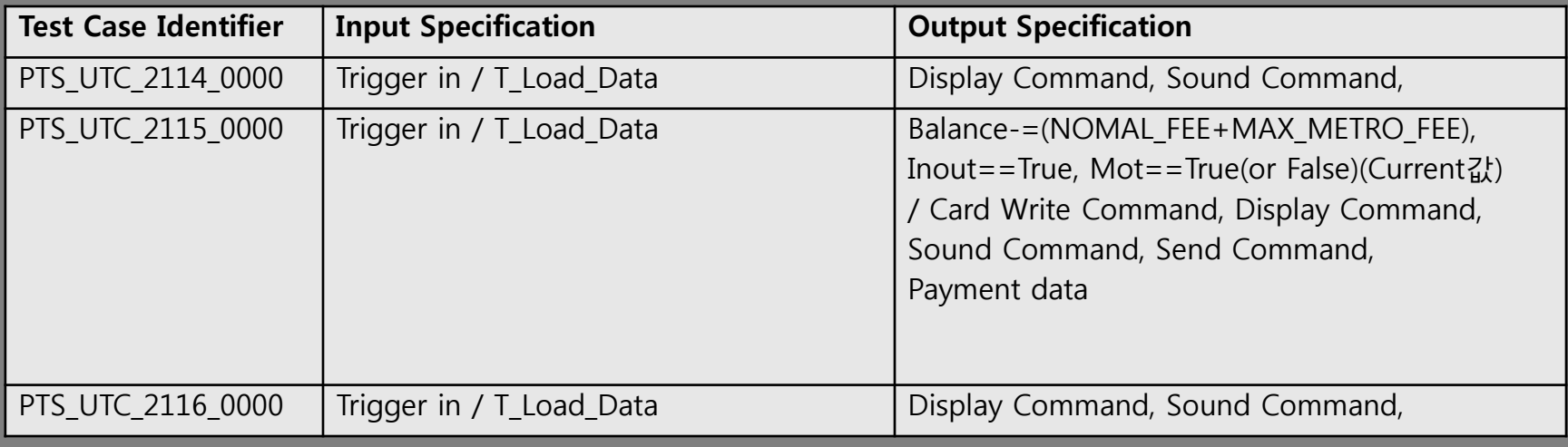

Unit Test Case **Specification** 

#### Calculating Part

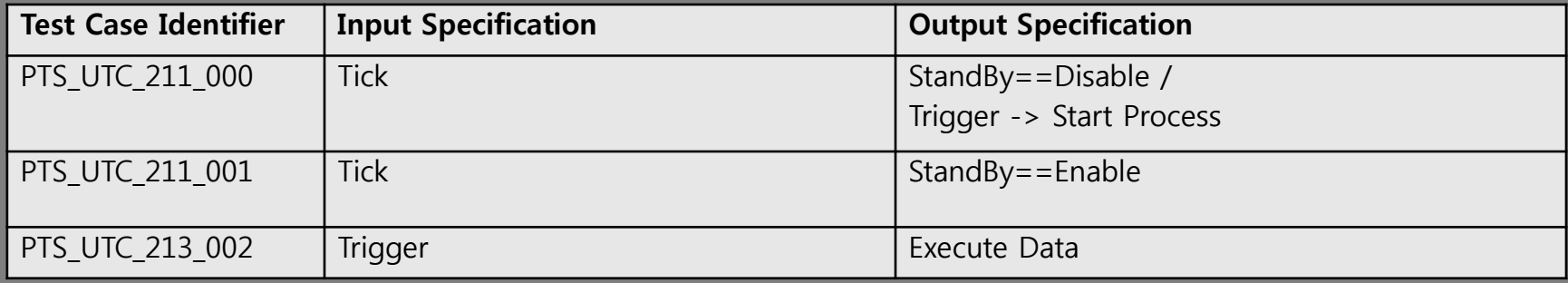

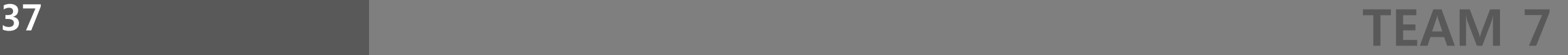

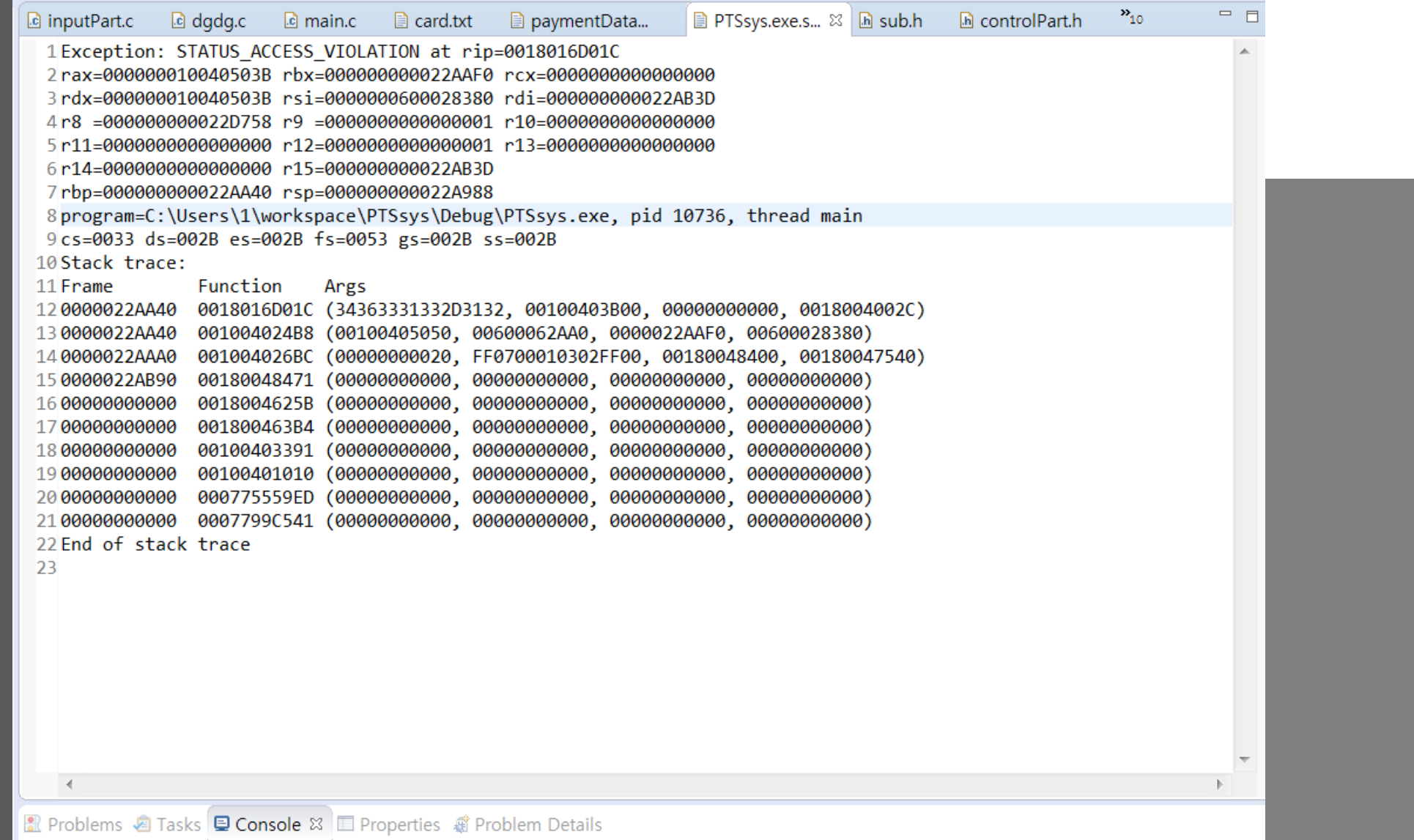

<terminated> PTSsys.exe [C/C++ Application] C:\Users\1\workspace\PTSsys\Debug\PTSsys.exe (14. 11. 21. 오전 6:29)

0 [main] PTSsys 10736 cygwin\_exception::open\_stackdumpfile: Dumping stack trace to PTSsys.exe.stackdump

#### TEAM 7 <sup>38</sup>

- ▷ *c* controlPart.c
- h controlPart.h  $\mathbb{R}^n$
- ha inputPart.c  $\zeta_{\rm s}$
- h inputPart.h  $\triangleright$
- le main.c
- c outputPart.c D.
- h outputPart.h  $\zeta_{\rm s}$
- h structinfo.h
- $\mathbf{c}$  sub.c
- h sub.h

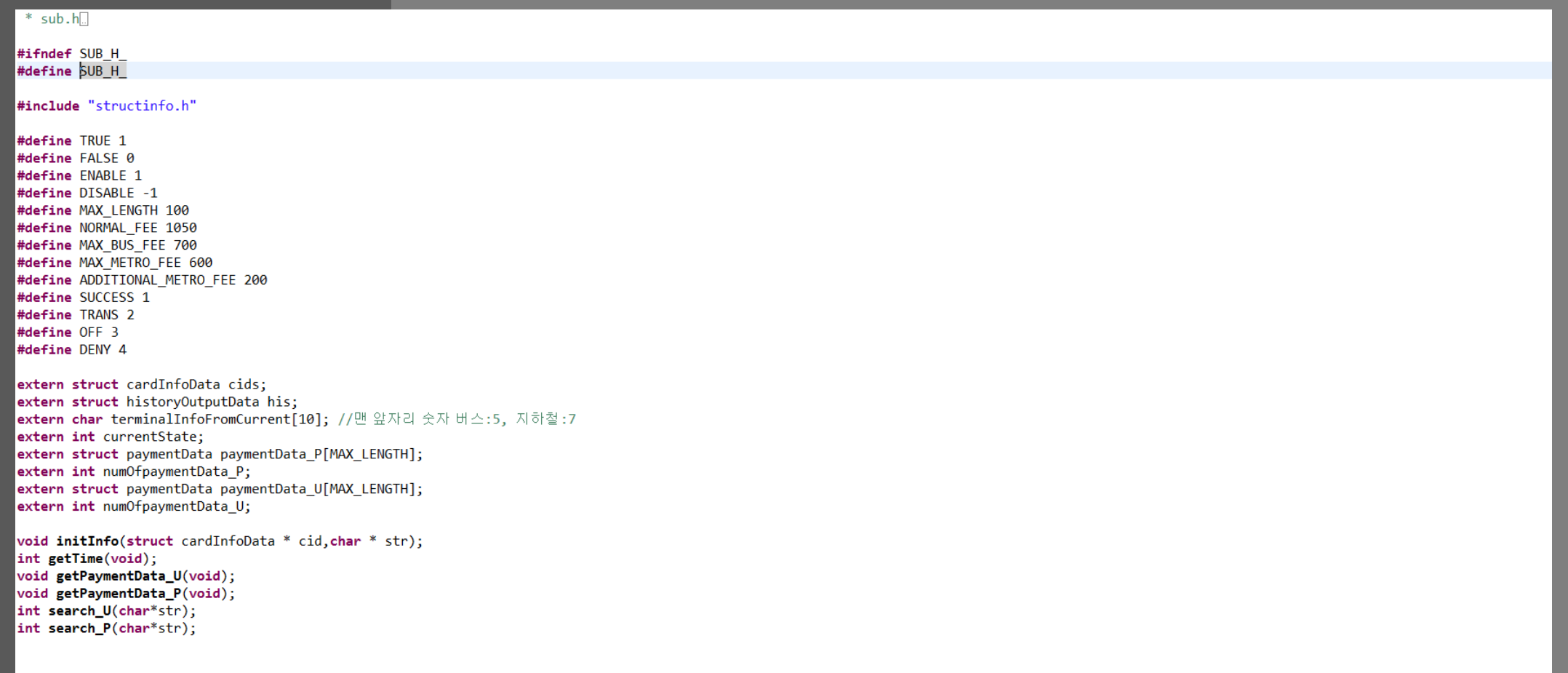

#endif /\* PTS\_HEADERFOLDER\_SUB\_H\_ \*/

#### $*$  sub.c $\square$

#include <stdio.h> #include <time.h> #include <string.h> #include "sub.h"

struct cardInfoData cids;//cardInfoDataStorage 비교를 위한 초기저장값 struct historyOutputData his;//historyOutputDataStorage char terminalInfoFromCurrent[10];//현재 단말기의 단말기정보 int currentState;//단말기의 StandBy상태 struct paymentData paymentData\_P[MAX\_LENGTH];//누적결제기록정보 int numOfpaymentData P;//누적결제기록 카운팅 struct paymentData paymentData\_U[MAX\_LENGTH];//공유누적결제기록정보 int numOfpaymentData\_U;//공유누적결제기록 카운팅

//초기화(cardinfodata 및 단말기 내부전역변수) void initInfo(struct cardInfoData \* cid, char \* str) ▌//현재시간을 가져오는 함수 int getTime(void) //공유누적결제기록에서 Data가져오는 함수 void getPaymentData\_U(void) ▌//일반누적결제기록에서 Data가져오는 함수. void getPaymentData\_P(void) //공유누적결제가록에서 검색 int search\_U(char\*str) ▌//일반누적결제기록에서 검색 int search\_P(char\*str)

int search\_P\_sub(int id, char\*str)

#### TEAM 7 <sup>41</sup>

#### $*$  structinfo.h

```
#ifndef STRUCTINFO H
#define STRUCTINFO H
struct cardInfoData
   int lastTimeInfo; //마지막 태그된 시간
   int mot; //탑승수단 정보
   int in0ut; //승하차 정보
   int balance; //잔액
   char terminalInfoFromCard[10]; //카드에기록된 단말기정보
   int existInfo; //누적결제기록에서 승차시기록 검색관련변수
   int trans; //환승상태 여부
  int sameId; //단말기의 고유ID앞 숫자와 카드의 단말기정보 ID 앞숫자 비교변수
   int exId; //직전단말기정보 구분변수
};
struct paymentData
  int lastTimeInfo_P; //마지막 태그된 시간
   int mot_P; //탑승수단 정보
   int in0ut_P; //승하차 정보
  int_payment; //결제금액(기본결제금액은 승차시,추가결제금액은 하차시)
   char terminalInfo[10]; //단말기정보
B.
struct historyOutputData
  int balance; //잔액
  int mot; //교통수단
   int trans; //환승여부
  int unCal; //미정산여부
|};
#endif /* PTS_HEADERFOLDER_STRUCTINFO_H_ */
```
#### TEAM 7 <sup>42</sup>

# Finclude "structinfo.h"<br>
Wood cardWriterInterface(struct cardInfoData cid,int opUnCal) //opUnCal:미정산인지아닌지구분하는변수<br>
char temp[MAX\_LENGTH];

\* outputpart.c #include <string.h> #include <stdio.h>

```
char temp2[10];
```
//history0utputData 기록

```
//cid는 프로세스거치며 변화한값, cids는 처음 읽어온 그대로 초기값
his.balance = cids.balance - cid.balance; //차액 = 초기값-변화값
his. trans = cid. trans;his.unCal = opUnCal; //TRUE(1):미정산경우, FALSE(0):미정산아닌경우
```
 $if(terminalInfoFromCurrent[0] == '5')$ 

his.mot=TRUE;

else

 $\rightarrow$ 

his.mot=FALSE;

#### //카드로 파일전송 부분

strcpy(temp,cid.lastTimeInfo); //마지막태그시간기록

```
//탑승수단기록
if(cid.mot==TRUE)
```
strcat(temp,"BUS");

```
else
```
strcat(temp, "METRO");

```
//승하차기록
```

```
if(cid.inOut == TRUE)
```
strcat(temp,"IN");

```
else
```
 $\rightarrow$ 

```
strcat(temp,"OUT");
```

```
7/잔액기록
```
sprintf(temp2,"%d",cid.balance); strcat(temp,temp2);

```
//단말기정보기록
strcat(temp,cid.terminalInfoFromCard);
```
 $FILE * p;$  $p = \text{fopen}("card2.txt", "w");$ 

fprintf(p,temp);

 $fclose(p);$ 

void displayInterface(int opt, struct cardInfoData cid)

void soundInterface(int opt)

43 void serverSendInterface() and a server SendInterface() and a server SendInterface() and a server SendInterface() and a server SendInterface() and a server SendInterface() and a server SendInterface() and a server SendI

# THE END

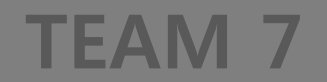